## ФЕДЕРАЛЬНОЕ ГОСУДАРСТВЕННОЕ БЮДЖЕТНОЕОБРАЗОВАТЕЛЬНОЕ УЧРЕЖДЕ-НИЕВЫСШЕГО ОБРАЗОВАНИЯ «КАМЧАТСКИЙ ГОСУДАРСТВЕННЫЙ ТЕХНИЧЕСКИЙ УНИВЕРСИТЕТ» (ФГБОУ ВО «КамчатГТУ»)

Кафедра «Судовождение»

УТВЕРЖДАЮ Декан МФ /С.Ю. Труднев/ «17» апреля 2019 г.

## РАБОЧАЯ ПРОГРАММАДИСЦИПЛИНЫ

«Математические основы судовождения»

по специальности 26.05.05 «Судовождение» (уровень специалитет)

Петропавловск-Камчатский 2019

Рабочая программа составлена в соответствии с ФГОС ВО по специальности 26.05.05 «Судовождение» и учебным планом ФГБОУ ВО «КамчатГТУ» для специальности 26.05.05 «Судовождение» и требованиями Международной Конвенции ПДМНВ (таблица А-П/1 «Минимальные требования к компетентности вахтенных помощников капитана судов валовой вместимостью 500 и более» раздела А-П/1 главы П приложения 1 ПДМНВ.

Составители рабочей программы: О.А.Мартынов Доцент кафедры «Судовождение»  $(\Phi$ <sub>M</sub>.O.) (должность, учёное звание, степень) (подпись)

Рабочая программа утверждена на заседании кафедры «Судовождение» Протокол №9.

Заведующий кафедрой  $\frac{\times 15}{2}$  апреля 2019г.

(подпись

А.М.Саранча  $(\Phi$ <sub>M</sub>.O.)

## 1 Цели и задачи учебной дисциплины

Целью освоения дисциплины «Математические основы судовождения» является научить слушателей на практике применять теорию вероятностей, учитывать проявление случайных событий и величин, с которыми ему приходится иметь дело на практике.

Задачами изучения дисциплины «Математические основы судовождения» является научить слушателей на практике применять теорию вероятностей, учитывать проявление случайных событий и величин, с которыми ему приходится иметь дело на практике.

## 2 Требования к результатам освоения дисциплины

Процесс изучения дисциплины направлен на формирование следующих компетенций:

Способен применять естественнонаучные и общеинженерные знания, анали $l_{\cdot}$ тические методы в профессиональной деятельности (ОПК-2).

Планируемые результаты обучения при изучении дисциплины, соотнесенные с планируемыми результатами освоения образовательной программы, представлены в таблице.

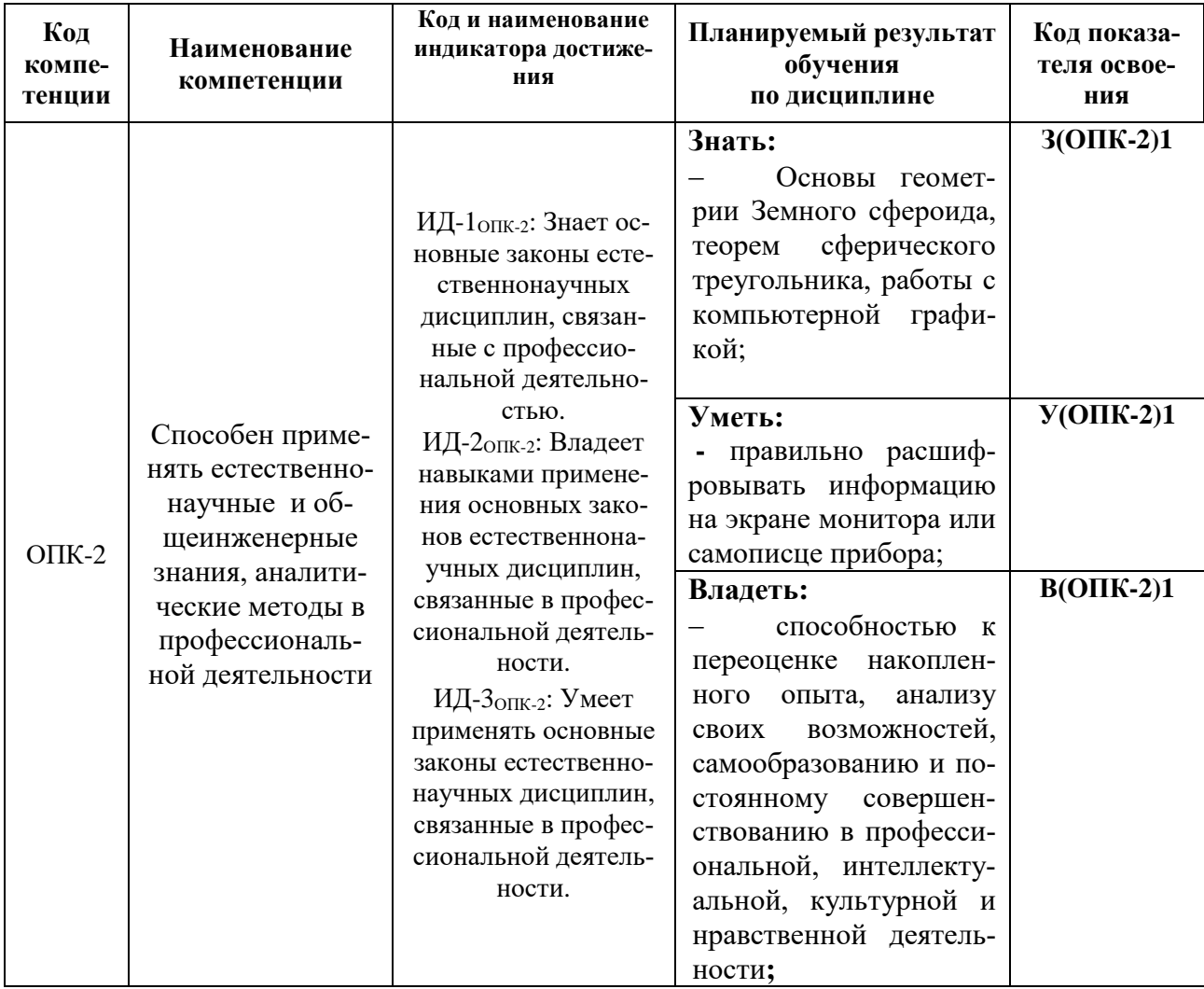

## 3 Место дисциплины в структуре образовательной программы

Дисциплина "Математические основы судовождения" относится к обязательной части в структуре образовательной программы.

# **4. Содержание дисциплины**

# *4.1. Тематический план дисциплины очная форма обучения*

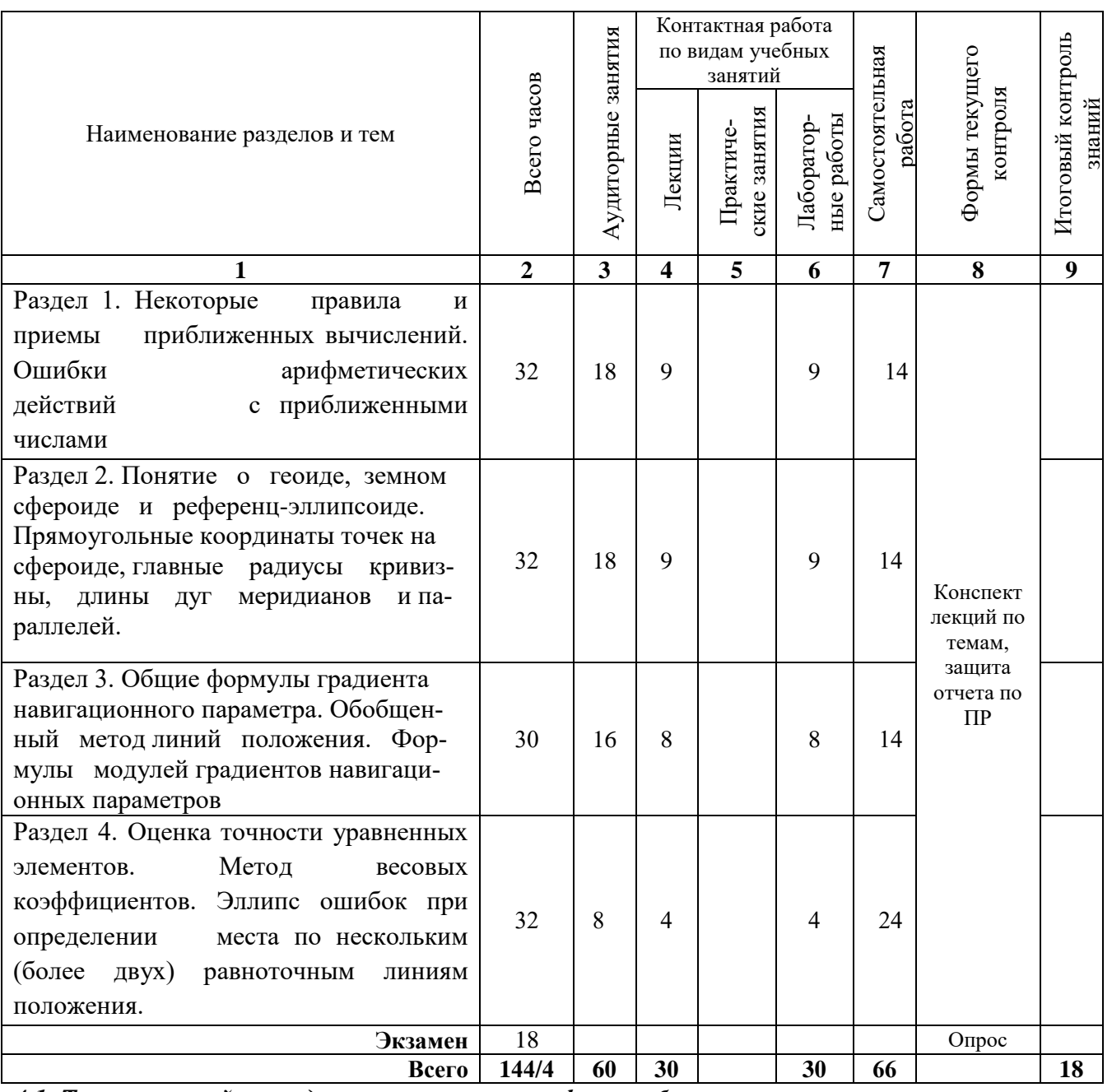

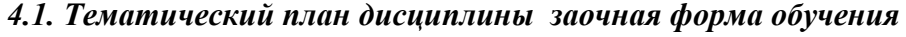

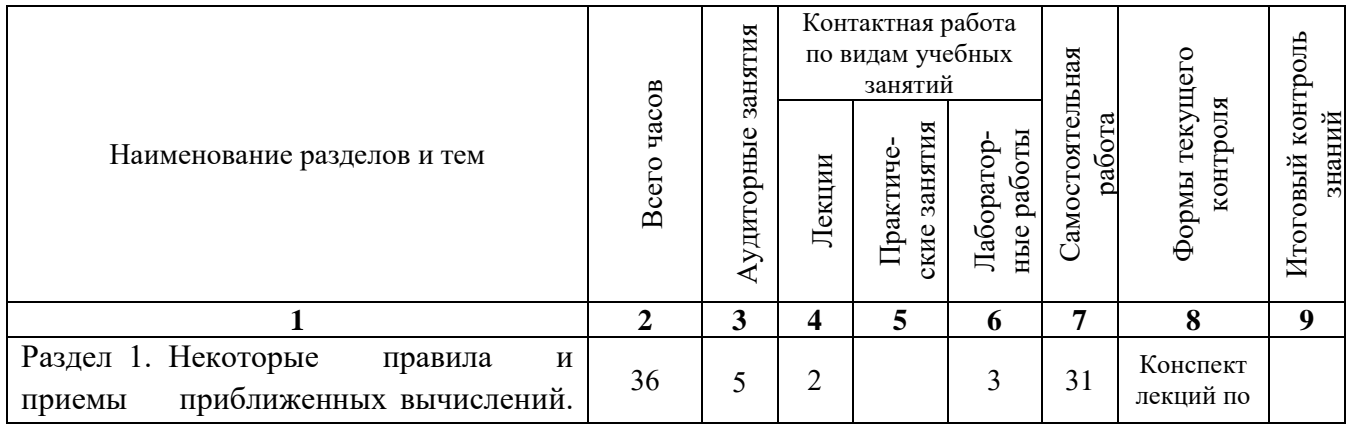

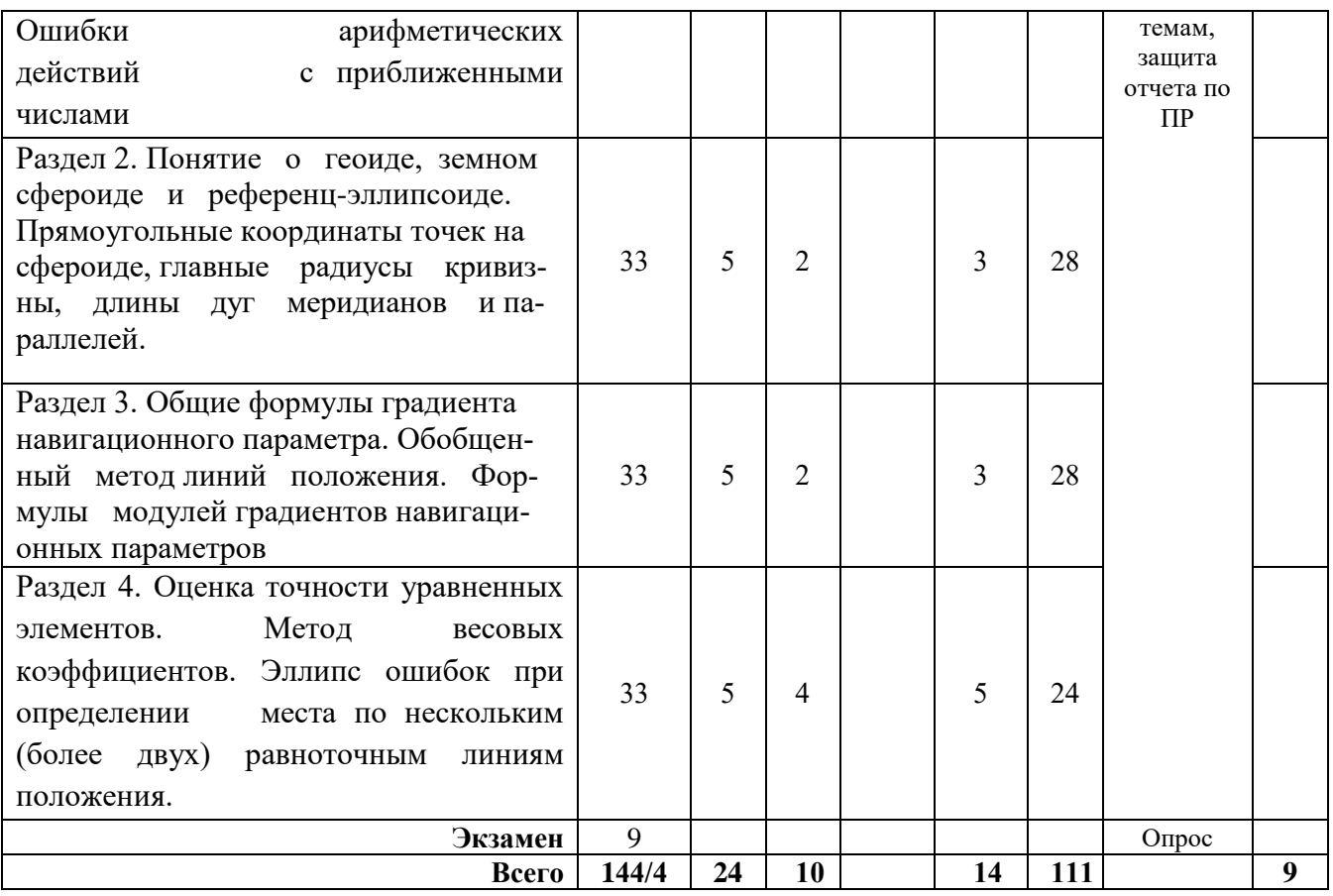

## *4.2 Содержание дисциплины*

## **Раздел 1. Некоторые правила и приемы приближенных вычислений. Ошибки арифметических действий с приближенными числами**

## **Лекция 1.1.**

Тема: Некоторые правила и приемы приближенных вычислений. Ошибки арифметических действий с приближенными числами. Использование для приближенных расчетов биноминальных рядов. Тригонометрические функции малых углов.

*Практическое занятие (ПЗ) 1.1*Тема «Решение косоугольных сферических треугольников по основным формулам».

Порядок вычислений при решении косоугольного сферического треугольника следующий:

- 1. Начертить произвольный сферический треугольник и отметить на нем заданные и искомые элементы;
- 2. С помощью основных теорем сферической тригонометрии установить связь между искомыми и заданными элементами;
- 3. Привести найденные формулы к рабочему виду, для чего неизвестный элемент перевести в левую часть, а известные - в правую;
- 4. Исследовать рабочие формулы на знаки по заданным значениям элементов; определить знаки I, II членов правой части уравнений и по **таблице 1** установить, какой логарифм сумм или разностей необходим для решения уравнения;
- 5. Составить рациональную схему для расчета формул и расписать формулы в схему;
- 6. Привести заданные значения элементов к углам первой четверти;
- 7. Выбрать логарифмы тригонометрических функций и записать их схему;
- 8. Рассчитать значения суммарных логарифмов I и II членов уравнений и определить больший из них;
- 9. Найти аргумент Гаусса (А.Г.), для чего из большего суммарного логарифма вычесть меньший, записать А.Г. под меньшим суммарным логарифмом;
- 10. По А.Г. в таблице За или 36 МТ-75 выбрать  $\alpha$  или  $\beta$ .
- 11. Складывая **а** или  $\beta$  с большим суммарным логарифмом, получить логарифм искомого элемента;
- 12. Обратным входом в таблицы 5а МТ-75 (см. задание 2) найти значение искомого элемента и с помощью таблицы 1 установить четверть окончательного ответа:

Таблина 1

13. Произвести контроль вычислений по теореме синусов.

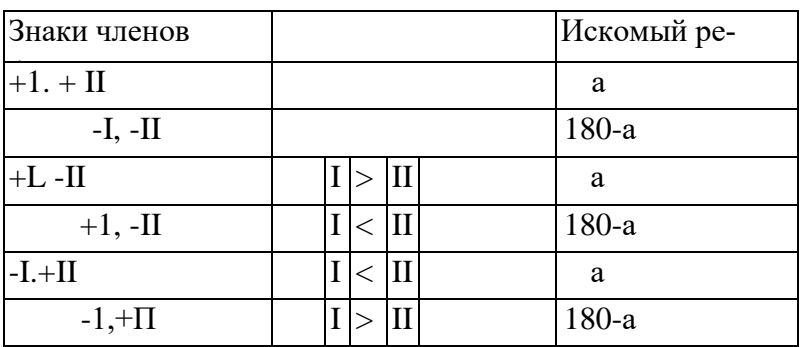

Пример: В сферическом треугольнике даны два угла и сторона между ними:  $a=14^{0}27,3^{\prime}$ ;  $B=100^{\circ}13.5^{\circ}$ ; C=56°44,7\

Определить: А, в, с.

Решение.

Основные формулы.  $\cos A = -\cos B \cos C + \sin B \sin C \cos a$ 

 $C \text{tgB} \sin C = \text{ctg} b \sin a - \cos a \cos C$ 

$$
CtgC\,\sin B = ctg\,c\,\sin\,a - \cos\,a\,\cos B
$$

Рабочие формулы, исследование их на знаки и определение  $\alpha$  или  $\beta$ :

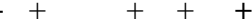

Формула:  $CosA = -cosB cosC + sinB sinC cos a +1 +11$  $\sqrt{2}$ 

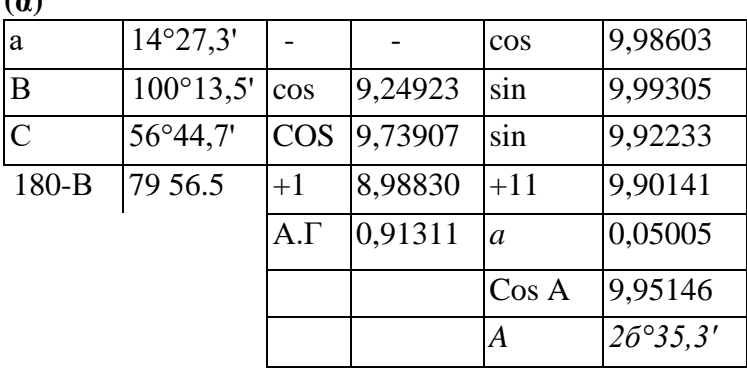

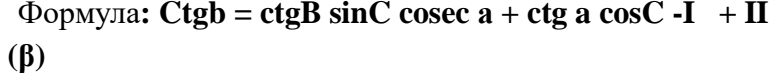

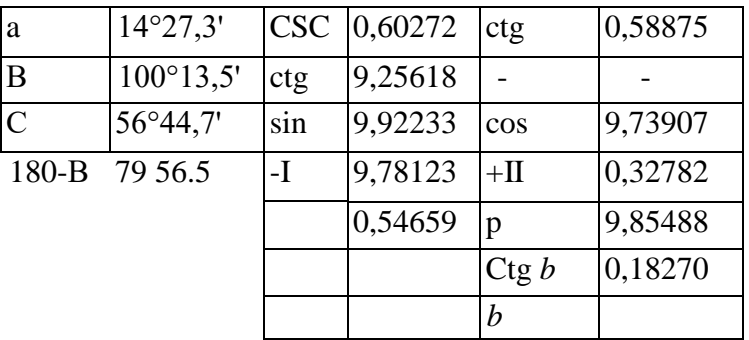

 $+$   $+$   $+$   $+$ 

Формула: Ctgc = ctgCsinBcosec a + ctgacosB +1 -II ( $\beta$ )

| a              | $14^{0}27,3'$      | <b>CSC</b>   | $0,60272$ ctg  |       | 0,58875 |
|----------------|--------------------|--------------|----------------|-------|---------|
| B              | $100^{\circ}13.5'$ | sin          | 9,99305        | cos   | 9,24923 |
| $\overline{C}$ | $56^{0}44.7'$      | ctg          | 9,81674        |       |         |
| $180-B$        | 79 56.5            | $+1$         | 064125         | $-II$ | 9,83798 |
|                |                    | ß            | $9,86548$ A.F. |       | 0,57453 |
|                |                    | $C$ tg c     | 0,27799        |       |         |
|                |                    | $\mathcal C$ | $27^\circ$     |       |         |

OTBeT: A=26°35,3; B=33°17,3; c=27°48,0

Контроль: sinA esc a = sinB cscb = sinC esc c

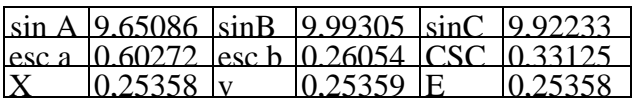

#### Лекция 1.2.

Тема: Интерполяция. Линейная и квадратичная интерполяция. Интерполяционные формулы

Ньютона и Бесселя. Математические таблицы Мореходных таблиц.

Практическое занятие (ПЗ) 1.2 Тема «Решение косоугольных сферических треугольников по основным формулам».

Порядок вычислений при решении косоугольного сферического треугольника следуюший:

14. Начертить произвольный сферический треугольник и отметить на нем заданные и искомые элементы;

- 15. С помощью основных теорем сферической тригонометрии установить связь между искомыми и заданными элементами;
- 16. Привести найденные формулы к рабочему виду, для чего неизвестный элемент перевести в левую часть, а известные - в правую;
- 17. Исследовать рабочие формулы на знаки по заданным значениям элементов; определить знаки I, II членов правой части уравнений и по таблице 1 установить, какой логарифм сумм или разностей необходим для решения уравнения;

18. Составить рациональную схему для расчета формул и расписать формулы в cxemv:

- 19. Привести заданные значения элементов к углам первой четверти;
- 20. Выбрать логарифмы тригонометрических функций и записать их схему;
- 21. Рассчитать значения суммарных логарифмов I и II членов уравнений и определить больший из них;
- 22. Найти аргумент Гаусса (А.Г.), для чего из большего суммарного логарифма вычесть меньший, записать А.Г. под меньшим суммарным логарифмом;
- 23. По А.Г. в таблице За или 36 МТ-75 выбрать а или  $\beta$ ;
- 24. Складывая а или  $\beta$  с большим суммарным логарифмом, получить логарифм искомого элемента;
- 25. Обратным входом в таблицы 5а МТ-75 (см. задание 2) найти значение искомого элемента и с помощью таблицы 1 установить четверть окончательного ответа:
- 26. Произвести контроль вычислений по теореме синусов.

Таблица 1

| Знаки членов | Искомый ре- |
|--------------|-------------|
|              |             |
|              | )-2         |
|              |             |
|              |             |
|              |             |
|              |             |

Пример: В сферическом треугольнике даны два угла и сторона между ними: а=14°2793"; B=100°13,5<sup>л</sup>; C=56°44,7\ Определить: А, в, с.

Решение.

Основные формулы.

 $\cos A = -\cos B \cos C + \sin B \sin C \cos A$ 

CtgB sinC = ctg b sin a - cos a cosC

#### $CtgC \sinB = ctg c \sin a - cos a \cos B$

Рабочие формулы, исследование их на знаки и определение сили  $\beta$ :

 $\pm$  $+$ 

 $\Phi$ ормула: CosA = - cosB cosC + sinB sinC cos a +1 +11 (a)

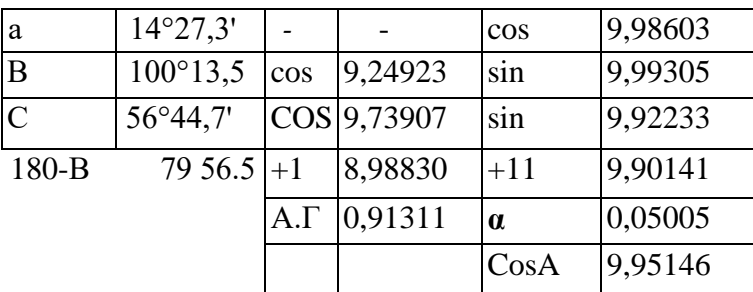

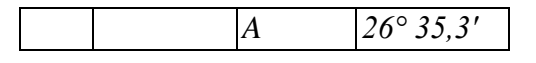

 $- +$  $+$  $+ +$ 

Формула: Ctgb = ctgB sinC cosec  $a + c$ tg a cosC -I +11  $(\beta)$ 

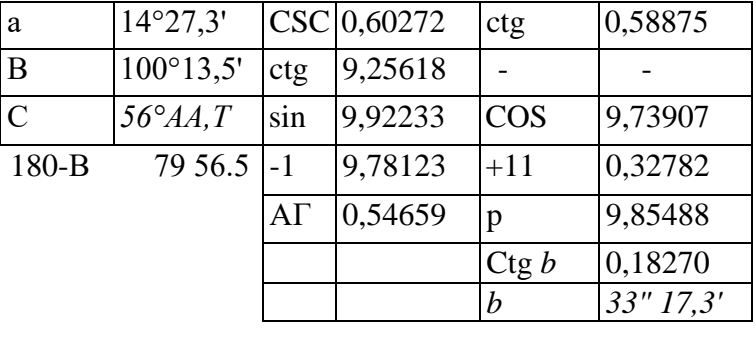

 $+$   $+$   $+$   $+$ 

Формула: Ctgc = ctgC sinB cosec a + ctg a cosB +1 -II (p)

| a             | 14°27.3'           |              | CSC 0,60272       | ctg         | 0,58875 |
|---------------|--------------------|--------------|-------------------|-------------|---------|
| B             | $100^{\circ}13.5'$ | sin          | 9,99305           | <b>COS</b>  | 9,24923 |
| $\mathcal{C}$ | 56°44,7'           | ctg          | 9,81674           |             |         |
|               | 180-B 79 56.5      | $+1$         | 0641251           | -11         | 9,83798 |
|               |                    |              | 9,86548           | $A.\Gamma.$ | 0,57453 |
|               |                    | Ctg          | 0.27799           |             |         |
|               |                    | $\mathcal C$ | $27^{\circ}$ 48.0 |             |         |

OTBeT: A=26°35,3; B=33°17,3; c=27°48,0

Контроль:  $sinAesc a =$  $sinBcscb = sinCesc$ 

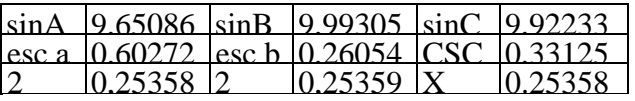

## Лекция 1.3.

Тема: Точность определения тригонометрических функций и их аргументов по таблицам.

Точность определения логарифмов тригонометрических функций по таблицам. Сферическая

тригонометрия. Основные понятия и определения.

Практическое занятие (ПЗ) 1.3 Тема «Решение прямоугольных сферических треугольников».

Частными случаями сферических треугольников являются прямоугольные и прямосторонние (четвертные) сферические треугольники, в которых угол или сторона соответственно равны 90°. Наличие заданного элемента, равного 90°, упрощает решение таких треугольников, так как формулы косинуса стороны, косинуса угла и формулу котангенсов приводит к логарифмическому виду, не требующему применения табл. За и 36 МТ-75.

Порядок решения прямоугольных и прямосторонних сферических треугольников такой же, как и косоугольных треугольников.

ПРИМЕР: в прямоугольном сферическом треугольнике Дано: A=90°; a = 112°09.5'; в = 66°13.4

Найти: В, с. С.

РЕШЕНИЕ. Основные формулы.

 $sinA$   $sinB$ 

 $\sin a$   $\sin b$ 

 $ctgA \sinC = ctga \sin b - \cos b \cos C$ 

 $\cos a = \cos b \cos c + \sin b \sin c \cos A$ 

Учитываем, что sin 90° = 1, соз 90° = 0, сtg 90° = 0, записываем рабочие формулы. Исследуем их на знаки и определяем четверти искомых элементов.

Sin B = cosecasinb Tak Kak b < 90 $^{\circ}$ , To B < 90 $^{\circ}$ 

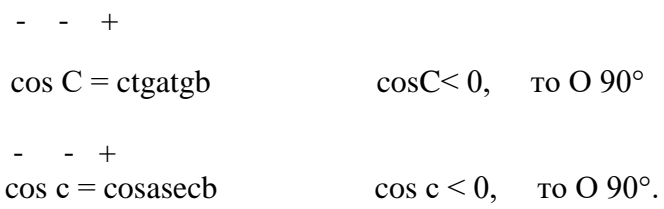

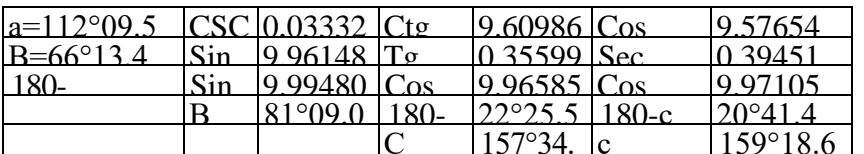

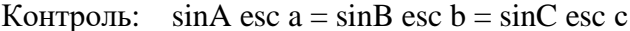

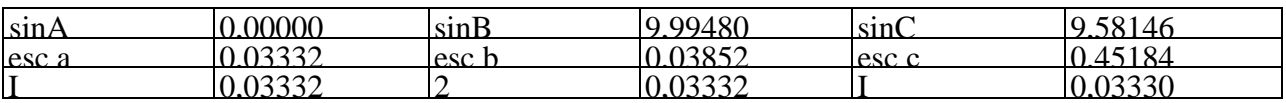

Лекция 1.4.

Тема: Основные формулы: теорема косинусов, теорема косинуса угла, теорема котангенсов, теорема синусов.

Практическое занятие (ПЗ) 1.4 Тема «Решение прямоугольных сферических треугольников». Частными случаями сферических треугольников являются прямоугольные и прямосторонние (четвертные) сферические треугольники, в которых угол или сторона соответственно равны 90°.[5]

Наличие заданного элемента, равного 90°, упрощает решение таких треугольников, так как формулы косинуса стороны, косинуса угла и формулу котангенсов приводит к логарифмическому виду, не требующему применения табл. За и 36 МТ-75.

Порядок решения прямоугольных и прямосторонних сферических треугольников такой же, как и косоугольных треугольников.

ПРИМЕР: в прямоугольном сферическом треугольнике

Дано: A=90°; a = 112°09,5"; в = 66°13,4'

Найти: В, с. С.

 $+$ 

 $+$ 

РЕШЕНИЕ. Основные формулы  $\sin A = \sin B$ 

> $\sin a$  $\sin b$

> > $ctgA \sinC = ctga \sin b - \cos b \cos C$

 $\cos a = \cos b \cos c + \sin b \sin c \cos A$ 

VULTURE URON FOR  $\sin 00^\circ = 1$   $\cos 00^\circ = 0$  of  $\cos 00^\circ = 0$  power upon possive doppening  $M_0$  $CJI$ 

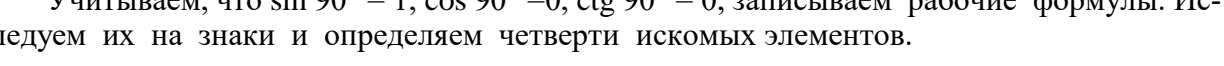

 $SinB = \cscasinb$  так как  $b < 90^{\circ}$ , то  $B < 90^{\circ}$ 

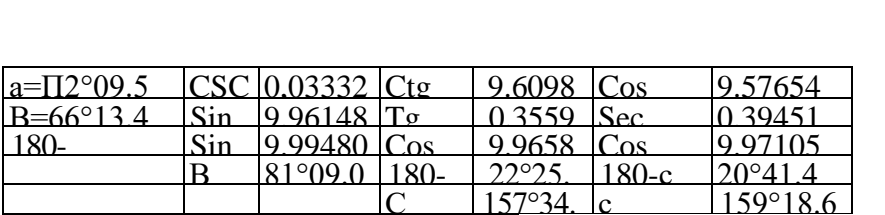

 $\cos C$  - ctgatgb

 $\cos c = \cos \sec b$ 

Контроль:  $\sin A \csc a = \sin B \csc b = \sin C \csc c$ 

 $\cos C < 0$ , To  $C > 90^\circ$ 

 $\cos c < 0$ , To  $c > 90^\circ$ .

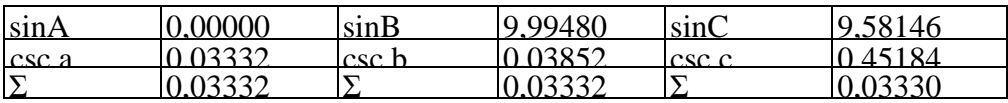

Лекция 1.5.

Тема: Решение косоугольных сферических треугольников по основным формулам. Лополнительные формулы для решения косоугольных сферических треугольников. Формулы полупериметра. Формулы Деламбера-Гаусса. Аналогии (пропорции) Непера.

Практическое занятие (ПЗ) 1.5 Тема «Решение прямоугольных сферических Tpeугольников».

Частными случаями сферических треугольников являются прямоугольные и прямосторонние (четвертные) сферические треугольники, в которых угол или сторона соответственно равны 90°. Наличие заданного элемента, равного 90°, упрощает решение таких треугольников, так как формулы косинуса стороны, косинуса угла и формулу котангенсов приводит к логарифмическому виду, не требующему применения табл. За и 36 МТ-75.

Порядок решения прямоугольных и прямосторонних сферических треугольников такой же, как и косоугольных треугольников.

ПРИМЕР: в прямоугольном сферическом треугольнике

Дано: A=90°; a = 112°09,5; в = 66°13,4

Найти: В. с. С.

РЕШЕНИЕ. Основные формулы.  $sinA = sinB$ 

 $\sin a$   $\sin b$ 

 $ctgA \sinC = ctga \sin b - cos b \cos C$ 

 $\cos a = \cos b \cos c + \sin b \sin c \cos A$ 

Учитываем, что sin 90° = 1, соз 90° = 0, сtg 90° = 0, записываем рабочие формулы. Исследуем их на знаки и определяем четверти искомых элементов.

> Sin B = cosecasinb Tak Kak b < 90°, To B <  $90^{\circ} - - - +$  $\cos C < 0$ , To  $C > 90^\circ$  $\cos C = \text{ctgatgb}$  $\frac{\cosh 2\theta}{\cosh 2\theta}$  + cos c = cosasecb cos c < 0, to c > 90°.

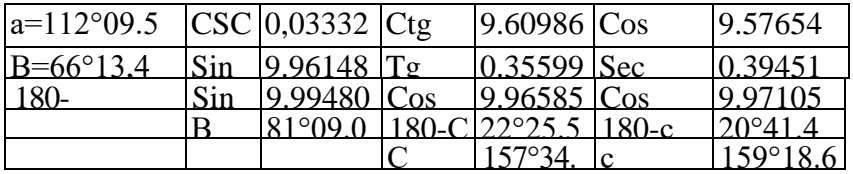

Контроль:  $sinA \csc a - sinB \csc b = sinC \csc c$ 

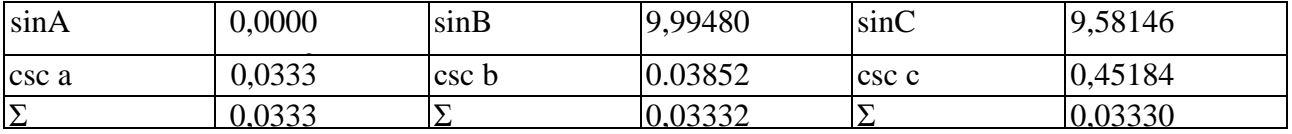

CPC по модулю 1. Интерполяция и приемы приближенных вычислений. Основные формулы: теоремы косинусов, теорема косинуса угла, теорема котангенсов, теореме синусов.

**Раздел 2. Понятие о геоиде, земном сфероиде и референц-эллипсоиде. Прямоугольные координаты точек на сфероиде,главные радиусы кривизны, длины дуг меридианов и параллелей.**

**Лекция 2.1**.

Тема: Решение прямоугольных сферических треугольников. Правила Модюи-Непера. *Практическое занятие (ПЗ) 2.1*Тема: «Расчет плавания по локсодромии».

## **Расчет плавания по локсодромии и ортодромии с определением выигрыша в расстоянии.**

Плавание между двумя точками «А» и «В» с координатами  $\varphi_1$   $\gamma_1$  и  $\varphi_2$   $\gamma_2$  можно совершить двумя путями: по локсодромии (одним курсом, но более длинным путем) и по ортодромии (кратчайшим путем, но переменными курсами). Разница в длине пути особенно сказывается при плавании на большие расстояния.

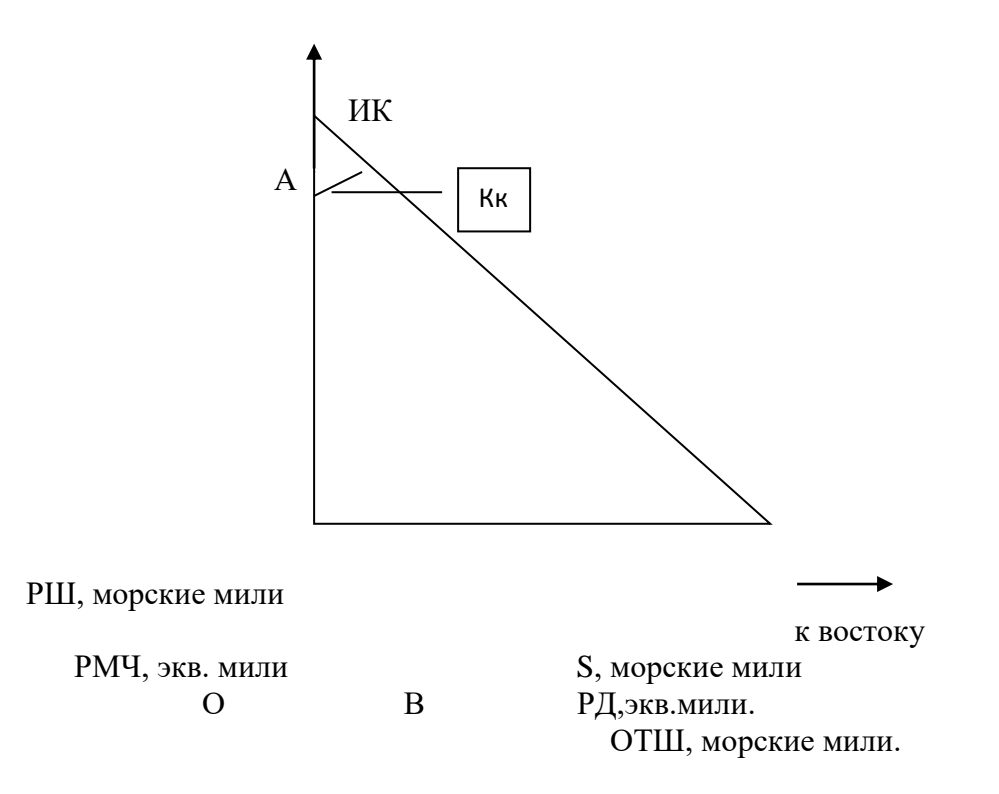

Расчет локсодромического курса ИК и плавания S по локсодромии производится по формулам:

$$
tgK = \underline{P}\underline{I}; \quad S = \text{PIII} \sec K, \quad (1,2)
$$
  
PMY

где РД = χ2χ1 *-* разность долгот

 $PIII = φ<sub>2</sub> φ<sub>1</sub>$  - разность широт

 $PMV = MV_2 - MV_1$  - разность меридиональных частей, табл. 26 МТ-75,

Для перехода к локсодромическому курсу локсодромическому углу дают наименование: первая буква одноименна с РШ, вторая - с РД.

Расчет локсодромического курса и плавания.

Дано:  $\varphi_1 = 41^\circ 30.0 \text{ N}, \chi_1 = 142^\circ 40.0 \text{ E}$ 

 $\varphi_2 = 0.4^\circ 38.0 \text{ N}, \chi_2 = 83^\circ 18.0 \text{ W}$ 

Решение. Рассчитываем РШ, РМЧ, РД.

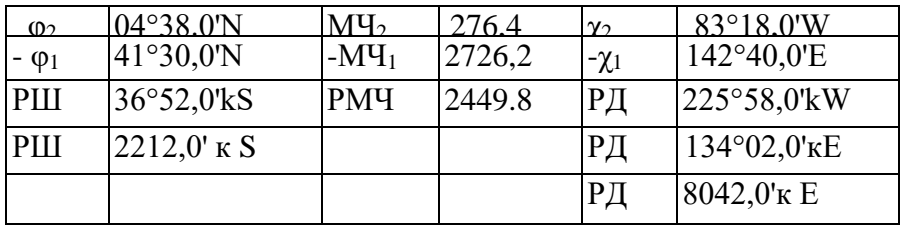

Примечание: РШ и РД перевели в минуты (т.е. м. мили). Логарифмируем формулы (1) и (2)

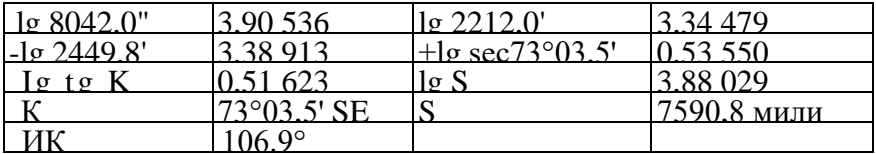

Расчет плавания, начального и конечного курсов по ортодромии производится по фор-

мулам: CosD=cos(90°-( $\varphi_1$ ) cos(90°- $\varphi_2$ )+sin(90°- $\varphi_1$ ) sin(90°- $\varphi_2$ )cosPД

CtgKH sinP $\bar{A}$  = ctg(90° -  $\varphi_2$ ) sin(90° -  $\varphi_1$ ) -cos(90° -  $\varphi_1$ ) cos P $\bar{A}$ 

Ctg(180°-K<sub>K</sub>) sinP $\bar{A}$  = ctg(90°- $\varphi_1$ ) sin(90°- $\varphi_2$ )-cos(90°- $\varphi_2$ ) cosP $\bar{A}$ 

 $P_n$ 

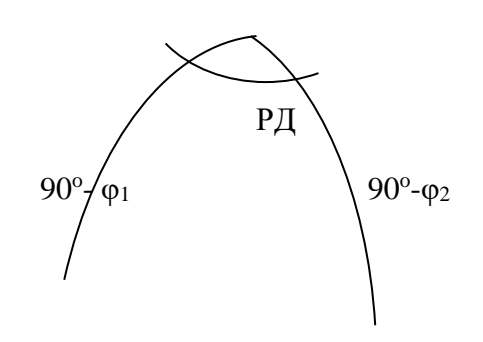

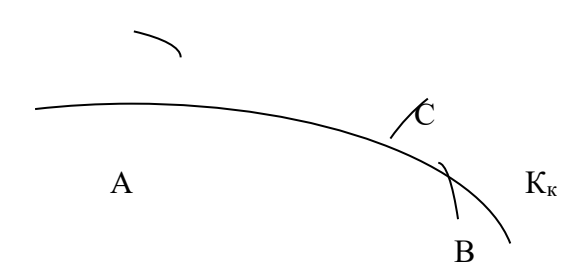

Приводим исходные формулы к рабочему виду, исследуем их на знаки согласно табл.6.1.

Таблица 6.1.

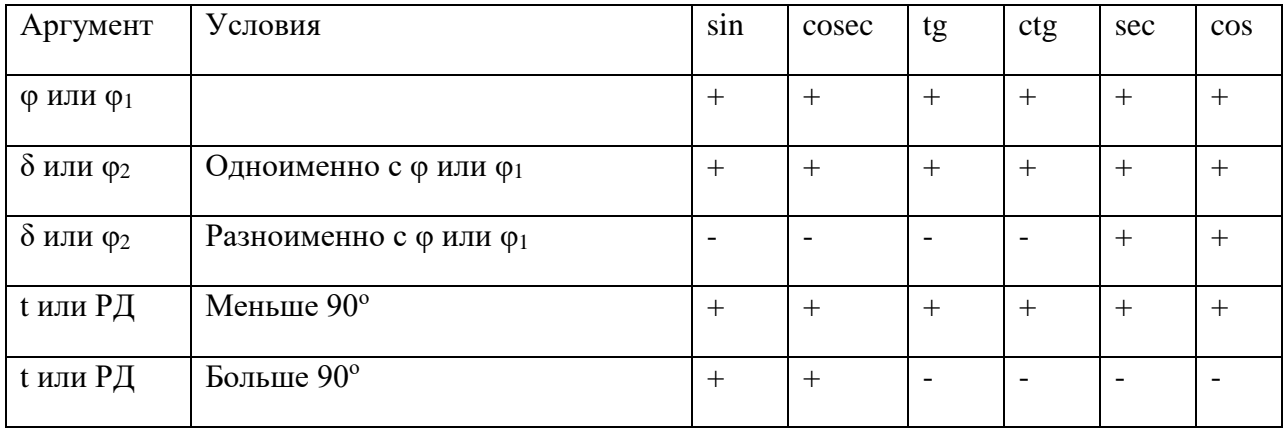

 $\ddot{}$  $+$   $+$   $+$ 

 $CosD = sin\varphi_1 sin\varphi_2 + cos\varphi_1 cos\varphi_2 cos\theta$   $\downarrow H - II$  ( $\beta$ )

 $+\qquad+\qquad+\qquad+\qquad+\qquad\qquad-\qquad$ 

Ctg K<sub>H</sub> =tg $\varphi_2$ cos $\varphi_1$ csc P $\pi$  - sin $\varphi_1$  ctgP $\pi$  + I + II ( $\alpha$ )

 $\ddot{+}$  $\ddot{+}$  $+$   $+$   $-$ 

Ctg(180-K<sub>K</sub>) = tg $\varphi_1$ cos $\varphi_2$ csc P $\pi$ -sin $\varphi_2$ ctgP $\pi$ +I +II ( $\alpha$ )

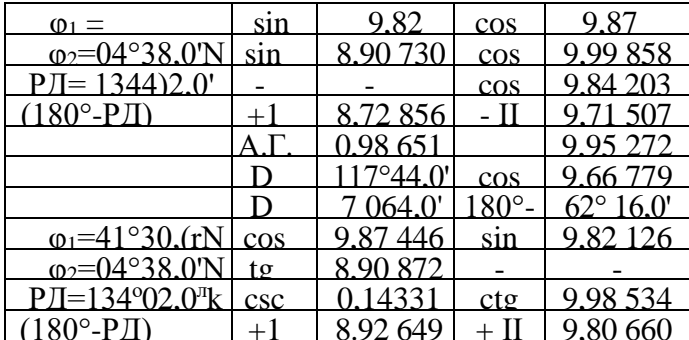

 $K_{\scriptscriptstyle\rm H}$ 

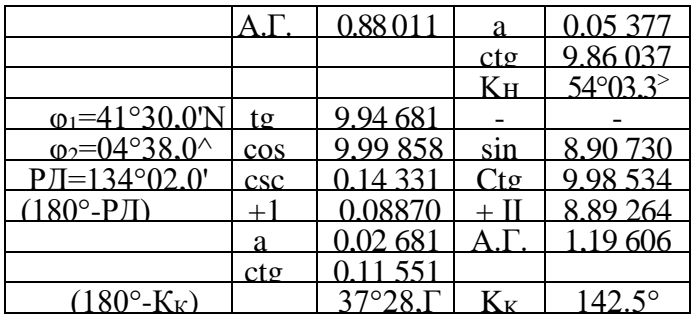

Расчет выигрыша в расстоянии.

$$
\Delta S = S_{J10K} - D_{\text{opt}} = 7\,590.8 - 7\,064.0 = 526.8 \text{ million.}
$$

## Лекция 2.2.

Тема: Понятие о геоиде, земном сфероиде и референц-эллипсоиде. Прямоугольные координаты точек на сфероиде, главные радиусы кривизны, длины дуг меридианов и параллелей. Понятие о геодезической линии. Прямая и обратная геодезические задачи.

## Практическое занятие (ПЗ) 2.2 Тема: «Расчет плавания по локсодромии».

### Расчет плавания по локсодромии и ортодромии с определением выигрыша в расстоянии

Плавание между двумя точками «А» и «В» с координатами ф1  $\chi_1$  и ф2  $\chi_2$ , можно совершить двумя путями: по локсодромии (одним курсом, но более длинным путем) и по ортодромии (кратчайшим путем, но переменными курсами). Разница в длине пути особенно сказывается при плавании на большие расстояния.

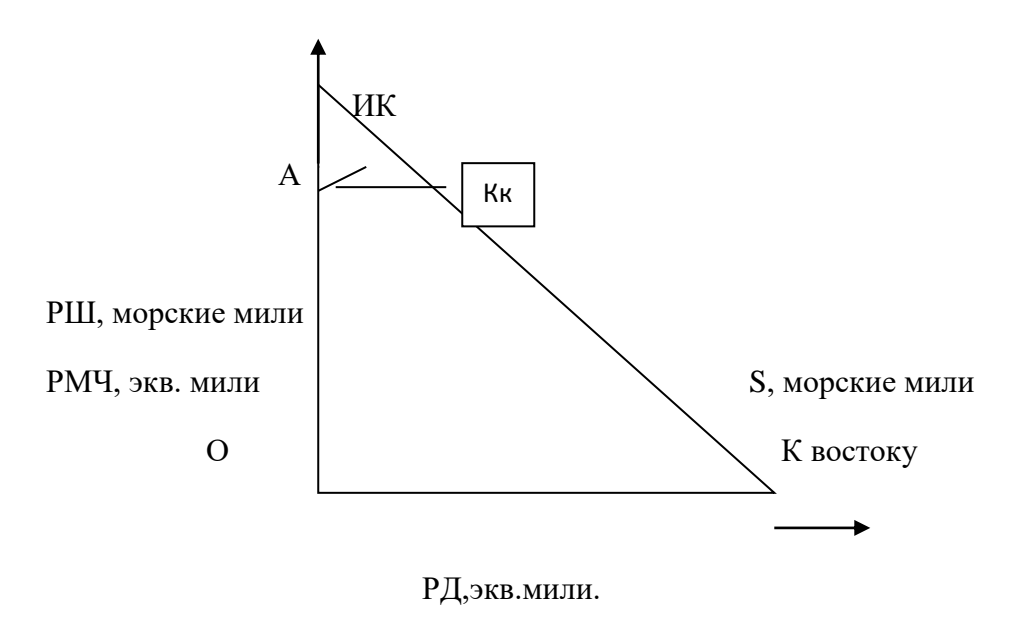

ОТШ, морские мили.

Расчет локсодромического курса ИК и плавания S по локсодромии производится по формулам:

$$
tgK = P\underline{H}; \quad S = PIII \sec K, \quad (1,2)
$$
  
PMY

где  $P\bar{A} = \gamma_2\gamma_1$  - разность долгот

РШ = Ф2 Ф1 - разность широт

 $PMY = MY_2 - MY_1$  - разность меридиональных частей, табл. 26 МТ-75,

Для перехода к локсодромическому курсу локсодромическому углу дают наименование: первая буква одноименна с РШ, вторая - с РД.

Расчет локсодромического курса и плавания.

Дано:  $\varphi_1 = 41^\circ 30.0 \text{ N}, \chi_1 = 142^\circ 40.0 \text{ E}$ 

 $\varphi_2 = 0.4^\circ 38.0 \text{ N}, \gamma_2 = 83^\circ 18.0 \text{ W}$ 

Решение. Рассчитываем РШ, РМЧ, РД.

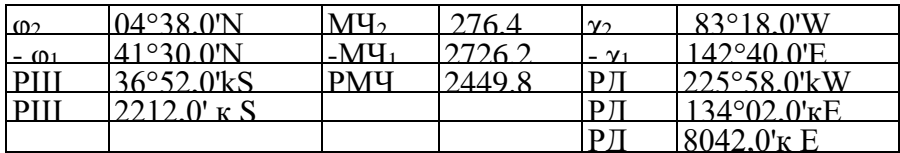

Примечание: РШ и РД перевели в минуты (т.е. м. мили). Логарифмируем формулы (1) и (2)

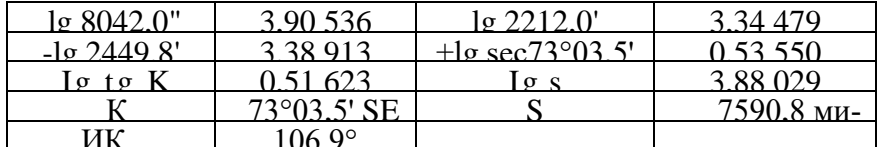

Расчет плавания, начального и конечного курсов по ортодромии производится по формулам: CosD=cos(90°-(  $\varphi_1$ ) cos(90°-  $\varphi_2$ )+sin(90°-  $\varphi_1$ ) sin(90°-  $\varphi_2$ )cosPД

CtgKH sinP $\bar{A}$  = ctg(90°-  $\varphi_2$ ) sin(90°-  $\varphi_1$ )-cos(90°-  $\varphi_1$ ) cos P $\bar{A}$ 

Ctg(180°-K<sub>K</sub>) sinP $\bar{A}$  = ctg(90°- $\varphi_1$ ) sin(90°- $\varphi_2$ )-cos(90°- $\varphi_2$ ) cosP $\bar{A}$ 

 $P_n$ 

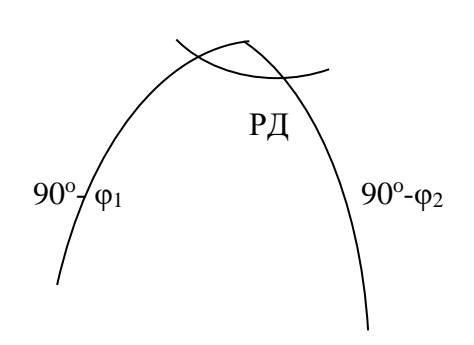

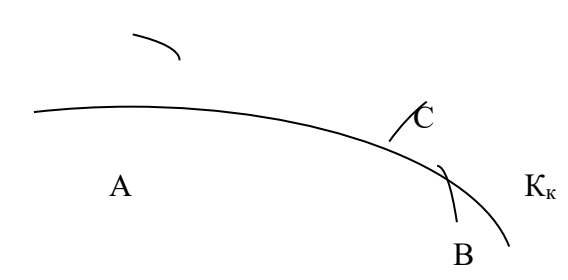

Приводим исходные формулы к рабочему виду, исследуем их на знаки согласно табл.6.1.

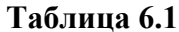

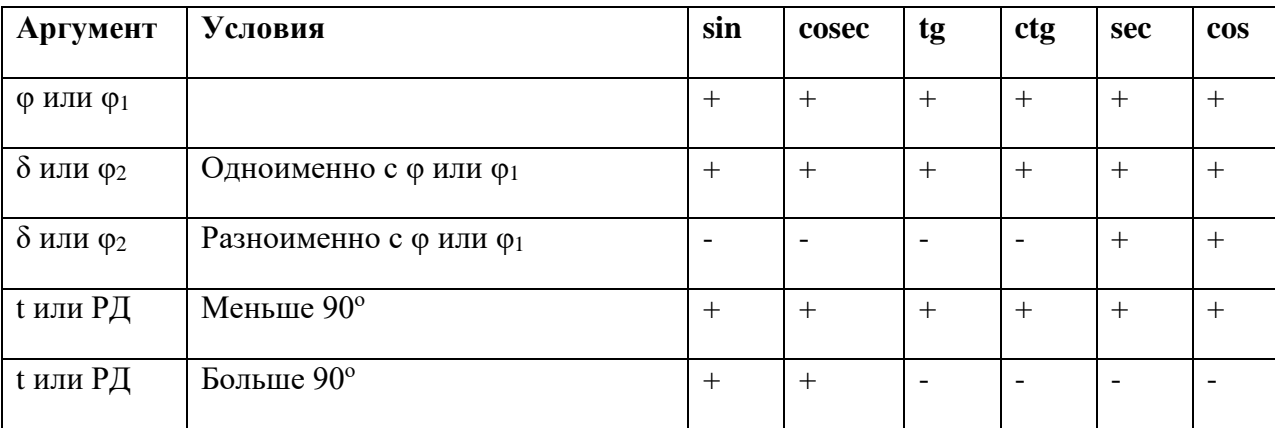

 $+$  $\overline{+}$  $+$  $+$  $\sim 100$  km s  $^{-1}$ 

 $CosD = sin\varphi_1 sin\varphi_2 + cos\varphi_1 cos\varphi_2 cos\, P\downarrow + I - II$  ( $\beta$ )

 $\ddot{+}$  $\ddot{+}$  $+$  $+$  $\mathcal{L}^{\text{max}}_{\text{max}}$ 

Ctg K<sub>H</sub> =tg $\varphi_2$ cos $\varphi_1$ csc P $\pi$  - sin $\varphi_1$  ctgP $\pi$  + I +II ( $\alpha$ )

 $+\qquad+\qquad+\qquad+\qquad+\qquad-\qquad$ 

Ctg(180-K<sub>K</sub>) = tg $\varphi_1$ cos $\varphi_2$ csc P $\pi$  - sin $\varphi_2$ ctgP $\pi$  + I +II ( $\alpha$ )

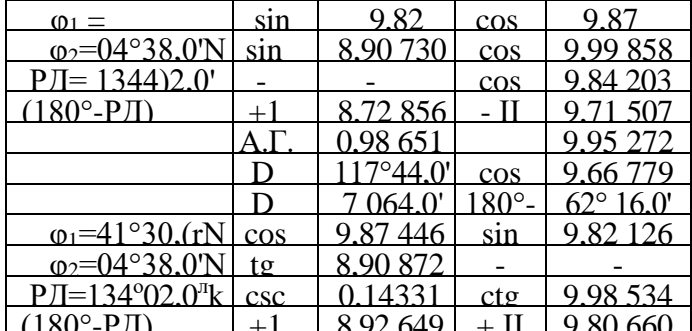

 $K_{\mbox{\tiny H}}$ 

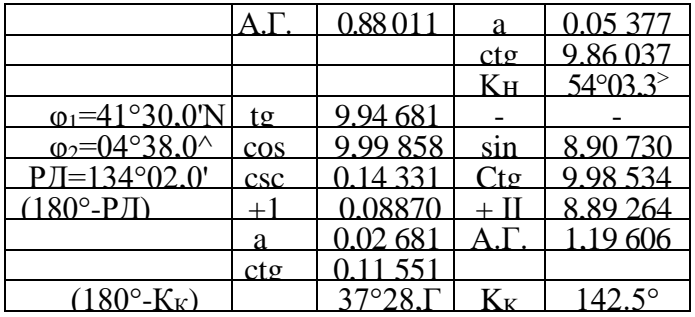

Расчет выигрыша в расстоянии.

 $\Delta S = S_{\text{JOK}}$ - D<sub>odt</sub> = 7 590,8 - 7 064,0 = **526,8 мили.** 

#### Лекция 2.3.

Тема: Основы теории изображений. Основные понятия и определения. Масштабы. Элементы

общей теории искажений.

Практическое занятие (ПЗ) 2.3 Тема: «Расчет плавания по ортодромии. Оценка точности навигационных параметров. Обработка равноточных наблюдений и оценка точности результата».

#### Обработка равноточных наблюдений и оценка точности наблюдения.

Если штурман производит серию наблюдений навигационного параметра одним прибором в небольшой интервал времени и в одинаковых условиях, то такие наблюдения можно отнести к равноточным.

За наиболее вероятное значение измеряемой величины при равноточных наблюдениях принимают среднее арифметическое значение:

$$
\chi_o=\frac{\sum \chi_i}{n},
$$

где  $\gamma_2$  - результат измерения навигационного параметра;

n - число измерений.

Среднюю квадратическую погрешность одного измерения тможно определить:

а) По отклонениям от истинного значения  $x$ , если оно известно:

$$
m=\sqrt{\frac{\sum \Delta_i^2}{n}}\,
$$

где  $\Delta_1 = x_1 - x -$  отклонение от истинного значения;

б) по вероятным отклонениям, если неизвестно истинное значение измеряемой величи-HЫ.  $\Pi$ <sup>O</sup>

формуле:

$$
m=\sqrt{\frac{\sum V_i^2}{n-1}}\,
$$

где:  $V_1 = x_1 - x_0$  - вероятное отклонение;

в) по размаху в соответствии с формулой

 $m = (X_{max} - X_{min}) k$ ,

где: Xmax – Xmin =  $R$  –размах;

k, - коэффициент из табл.7.1.

лина 7.1.

Таб-

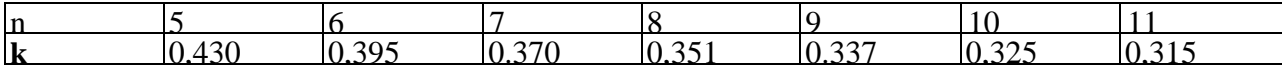

Средняя квадратическая погрешность среднего арифметического значения равна:

$$
m_0=\frac{m}{\sqrt{n}}.
$$

Предельная погрешность произведенных наблюдений вычисляется по формуле

$$
\Delta_{\rm np}=3m
$$

Пример. Секстаном произведена серия измерений горизонтального угла между береговыми ориентирами. Результаты измерений - во второй колонке схемы решения.

Определить: вероятнейшее значение горизонтального угла, среднюю квадратическую погрешность одного измерения, среднюю квадратическую погрешность вероятнейшего значения горизонтального угла предельную погрешность.

Решение. Составляем схему решения:

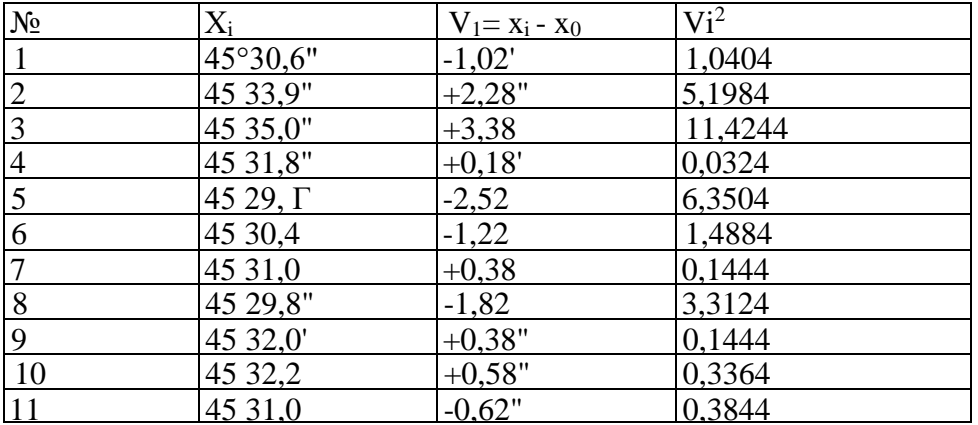

$$
\sum V_i = -0.02
$$
  $\sum V_i^2 = 29.8564$ 

Вероятнейшее значение горизонтального угла найдем по формуле:

$$
x_0 = \frac{x_0 n + (x_i - x_a)}{n} = x_a + \frac{\sum (x_i - x_a)}{n} = 45^\circ 29.0^\circ + \frac{28.8^\circ}{11};
$$

### **хо=45<sup>о</sup>31,62;**

где ха - наименьшая величина, входящая во все значения xj.

Вычисление средней квадратической погрешности одного измерения произведем по формулам:

$$
m = \sqrt{\frac{\sum V_i^2}{n-1}} = \sqrt{\frac{29,8564}{11-1}} = \frac{1}{2} 1,73^{\circ}.
$$

По размаху:

$$
m = 0.315(45^{\circ}35.0^{\circ} - 45^{\circ}29.1^{\circ}) = 0.315 \cdot 5.9^{\circ} = 1.86^{\circ}.
$$

Среднюю квадратическую погрешность вероятнейшего значения найдем по формуле:

$$
m_0 = \frac{m}{\sqrt{n}} = \frac{1}{2} \frac{1,73}{\sqrt{11}} = \frac{1}{2} 0,52.
$$

Предельную погрешность найдем по формуле:

$$
\Delta_{\rm np} = 3m = {}^{+}_{-}3 \cdot 1,73 = {}^{+}_{-}5,19^{\circ}.
$$

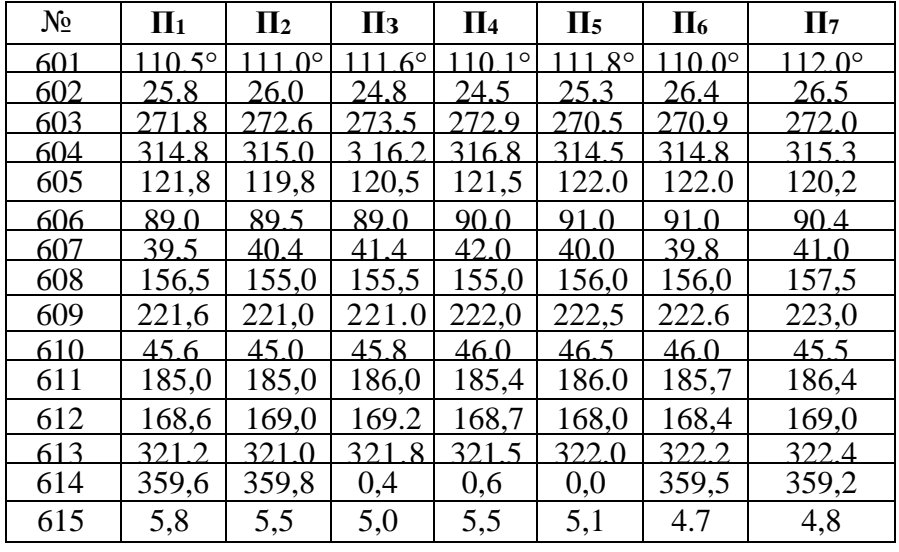

## **Задачи к заданию**

2. **Радиолокатор.** С помощью радиолокатора определено расстояние *(D)* до береговой черты вкабельтовых.

| $N_2$ | $\bm{D}_{I}$ | $\bm{D_2}$ | $\boldsymbol{D_3}$ | $\boldsymbol{D_4}$ | $\bm{D}_5$ | $\bm{D_6}$ | $\mathbf{D}_7$ | $\boldsymbol{D_8}$ | $\boldsymbol{D_9}$ |
|-------|--------------|------------|--------------------|--------------------|------------|------------|----------------|--------------------|--------------------|
| 616   | 120,5        | 121,8      | 120,               | 122,               | 122,0      | 123,       | 122,           | 121,9              | 122,2              |
| 617   | 60,8         | 61,8       | 62.5               | 61,5               | 61,0       |            | 61,8 60,0 61,4 |                    | 62,0               |
| 618   | 79,8         | 80,1       | 81,5               | 81,0               | 80,8       |            | 80.5 81,0 80,4 |                    | 80,8               |
| 619   | 40,5         | 40.8       | 40,8               | 41,0               | 40,6       |            | 40,8 41,1      | 41,0               | 41,4               |
| 620   | 152,7        | 163.0      | 153,               | 152,               | 153,8      |            | 154, 154,      | 153,5              | 153,1              |
| 621   | 145,5        | 145.1      | 145,               | 146.               | 146.6      |            |                | 145, 145, 145, 8   | 146,7              |
| 622   | 246,0        | 245,1      | 246,               | 246,               | 244,6      |            |                | 243, 245, 246, 8   | 246.5              |
| 623   | 196,8        | 198,6      | 195,               | 195,               | 197,6      |            | 197, 198,      | 197,4              | 197,0              |
| 624   | 85,8         | 86,2       | 86,7               | 86,1               | 87,0       |            |                | 87,4 86,7 86,9     | 85,5               |
| 625   | 64,6         | 63,2       | 63,8               | 63,1               | 64,2       | 65,4       | 64,0           | 65,1               |                    |
| 626   | 112,0        | 111,2      | 113.               | 113.               | 111,8      | 111,       | 114,           | 114,8              | 113.6              |
| 627   | 98,7         | 99,2       | 98,9               | 101,               | 102,0      |            | 100, 98, 7     | 89,9               |                    |
| 628   | 38,7         | 38,1       | 38,9               | 39,4               | 38,0       | 39,6       | 37,7           | 38.7               |                    |
| 629   | 134,9        | 136,4      | 135,6              | 136,9              | 134,5      | 134,0      | 133,5          | 135,2              | 137,1              |
| 630   | 168,5        | 167,0      | 166,1              | 166.9              | 167,9      | 168.7      | 169,6          | 169,9              | 170.4              |

**З.Секстан.** Измерены серии высот светил над видимым горизонтом. Отсчеты секстана (ОС) приведены к одному моменту.

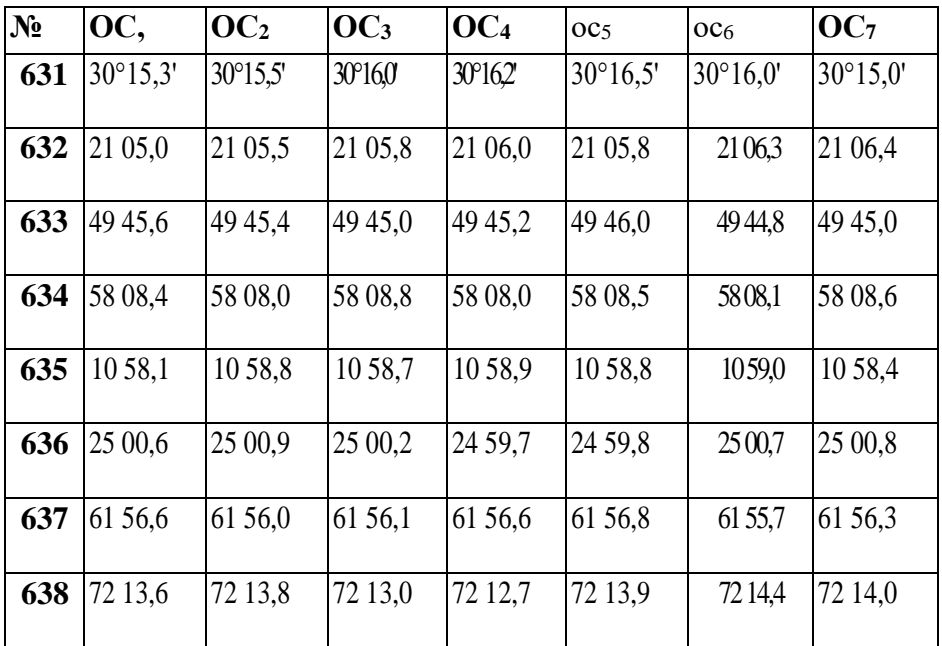

#### **Лекция 2.4.**

Тема: Картографические сетки. Способы построения картографических сеток.

Классификация картографических проекций.

*Практическое занятие (ПЗ) 2.4*Тема: «Расчет плавания по ортодромии. Оценка точности навигационных параметров. Обработка равноточных наблюдений и оценка точности результата».

#### **Обработка равноточных наблюдений и оценка точности наблюдения.**

Если штурман производит серию наблюдений навигационного параметра одним прибором в небольшой интервал времени и в одинаковых условиях, то такие наблюдения можно отнести к равноточным.

За наиболее вероятное значение измеряемой величины при равноточных наблюдениях принимают среднее арифметическое значение:

$$
\chi_o=\frac{\sum \chi_i}{n},
$$

где Xi - результат измерения навигационного параметра;

n - число измерений.

Среднюю квадратическую погрешность одного измерения *т* можно определить:

а) По отклонениям от истинного значения *х,* если оно известно:

$$
m=\sqrt{\frac{\sum \Delta_i^2}{n}}\ ,
$$

где  $\Delta i = x_1 - x$  - отклонение от истинного значения;

б) по вероятным отклонениям, если неизвестно истинное значение измеряемой величины, по формуле:

$$
m=\sqrt{\frac{\sum V_i^2}{n-1}}\,
$$

где  $V_1 = x_1 - x_0$  - вероятное отклонение;

в) по размаху в соответствии с формулой

 $m = (X_{max} - X_{min}) k$ ,

где  $x_{\text{max}} - x_{\text{min}} = R - \text{pa}x$ ;

к - коэффициент из табл.7.1.

#### Таблица 7.1.

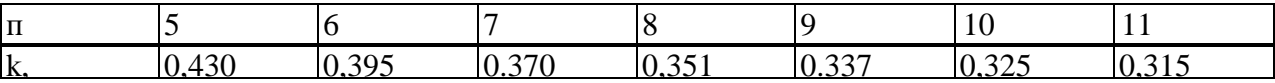

$$
m_0=\frac{m}{\sqrt{n}}.
$$

Предельная погрешность произведенных наблюдений вычисляется по формуле

Средняя квадратическая погрешность среднего арифметического значения равна:

$$
\Delta_{\rm mp} = 3m
$$

Пример. Секстаном произведена серия измерений горизонтального угла между береговыми ориентирами. Результаты измерений - во второй колонке схемы решения.

Определить: вероятнейшее значение горизонтального угла, среднюю квадратическую погрешность одного измерения, среднюю квадратическую погрешность вероятнейшего значения горизонтального угла и предельную погрешность.

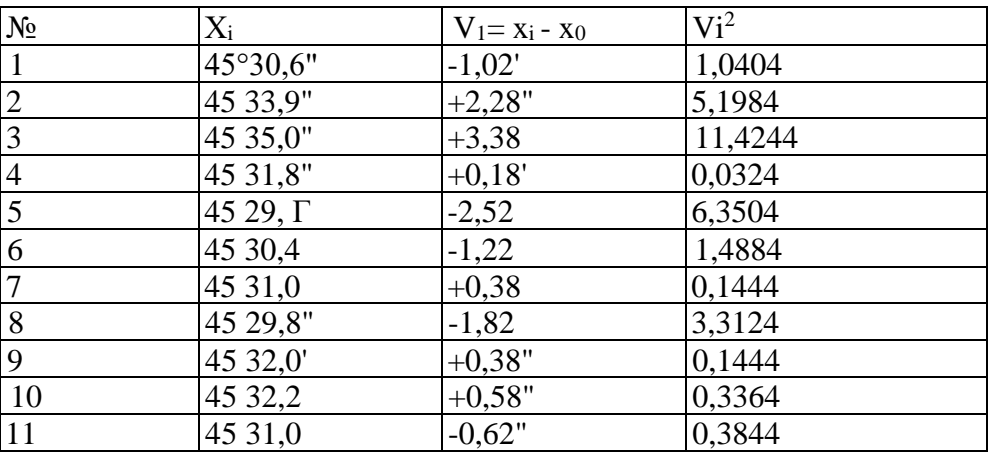

Решение. Составляем схему решения:

Вероятнейшее значение горизонтального угла найдем по формуле:

$$
\sum V_i = -0.02^\circ
$$
  $\sum V_i^2 = 29.8564$ 

$$
x_0 = \frac{x_0 n + (x_i - x_a)}{n} = x_a + \frac{\sum (x_i - x_a)}{n} = 45^{\circ} 29.0 + \frac{28.8^{\circ}}{11};
$$
  

$$
x_0 = 45^{\circ} 31.62^{\circ},
$$

где х<sup>а</sup> - наименьшая величина, входящая во все значения хj.

Вычисление средней квадратической погрешности одного измерения произведем по формулам:

$$
m = \sqrt{\frac{\sum V_i^2}{n-1}} = \sqrt{\frac{29,8564}{11-1}} = \frac{+}{2} 1,73^\circ.
$$

По размаху:

$$
m = 0.315(45^{\circ}35.0^{\circ} - 45^{\circ}29.1^{\circ}) = 0.315.5.9 = 1.86^{\circ}.
$$

Среднюю квадратическую погрешность вероятнейшего значения найдем по формуле:

$$
m_0 = \frac{m}{\sqrt{n}} = \frac{1}{2} \frac{1,73}{\sqrt{11}} = \frac{1}{2} 0,52.
$$

Предельную погрешность найдем по формуле:

$$
\Delta_{\rm np} = 3m = -3.1,73 = -5,19^{\circ}.
$$

| $N_2$ | $\Pi_1$         | $\Pi$ <sub>2</sub> | $\Pi$ <sub>3</sub> | $\Pi_4$         | $\Pi$ <sub>5</sub> | $\Pi_6$       | $\Pi$           |
|-------|-----------------|--------------------|--------------------|-----------------|--------------------|---------------|-----------------|
| 601   | $110,5^{\circ}$ | $111,0^{\circ}$    | $111,6^{\circ}$    | $110,1^{\circ}$ | $111,8^{\circ}$    | $110.0^\circ$ | $112,0^{\circ}$ |
| 602   | 25.8            | 26,0               | 24,8               | 24,5            | 25,3               | 26.4          | 26,5            |
| 603   | 271,8           | 272.6              | 273,5              | 272,9           | 270,5              | 270,9         | 272,0           |
| 604   | 314,8           | 315,0              | 3 1 6 .2           | 316.8           | 314.5              | 314,8         | 315,3           |
| 605   | 121,8           | 119,8              | 120,5              | 121,5           | 122.0              | 122.0         | 120,2           |
| 606   | 89.0            | 89,5               | 89,0               | 90.0            | 91,0               | 91,0          | 90.4            |
| 607   | 39,5            | 40,4               | 41,4               | 42,0            | 40,0               | 39,8          | 41,0            |
| 608   | 156,5           | 155,0              | 155,5              | 155,0           | 156,0              | 156,0         | 157,5           |
| 609   | 221,6           | 221,0              | 221.0              | 222,0           | 222,5              | 222.6         | 223,0           |
| 610   | 45,6            | 45,0               | 45,8               | 46,0            | 46,5               | 46,0          | 45,5            |

**Задачи к заданию**

| 611 | 185,0 | 185,0 | 186,0 | 185,4         | 186.0 | 185,7 | 186,4 |
|-----|-------|-------|-------|---------------|-------|-------|-------|
| 612 | 168,6 | 169,0 | 169.2 | 168,7         | 168,0 | 168,4 | 169,0 |
| 613 | 321,2 | 321,0 |       | $321.8$ 321,5 | 322,0 | 322,2 | 322,4 |
| 614 | 359,6 | 359,8 | 0,4   | 0,6           | 0.0   | 359,5 | 359,2 |
| 615 | 5,8   | 5,5   | 5,0   | 5,5           | 5,1   | 4.7   | 4,8   |

2. **Радиолокатор.** С помощью радиолокатора определено расстояние *(D)* до береговой черты вкабельтовых.

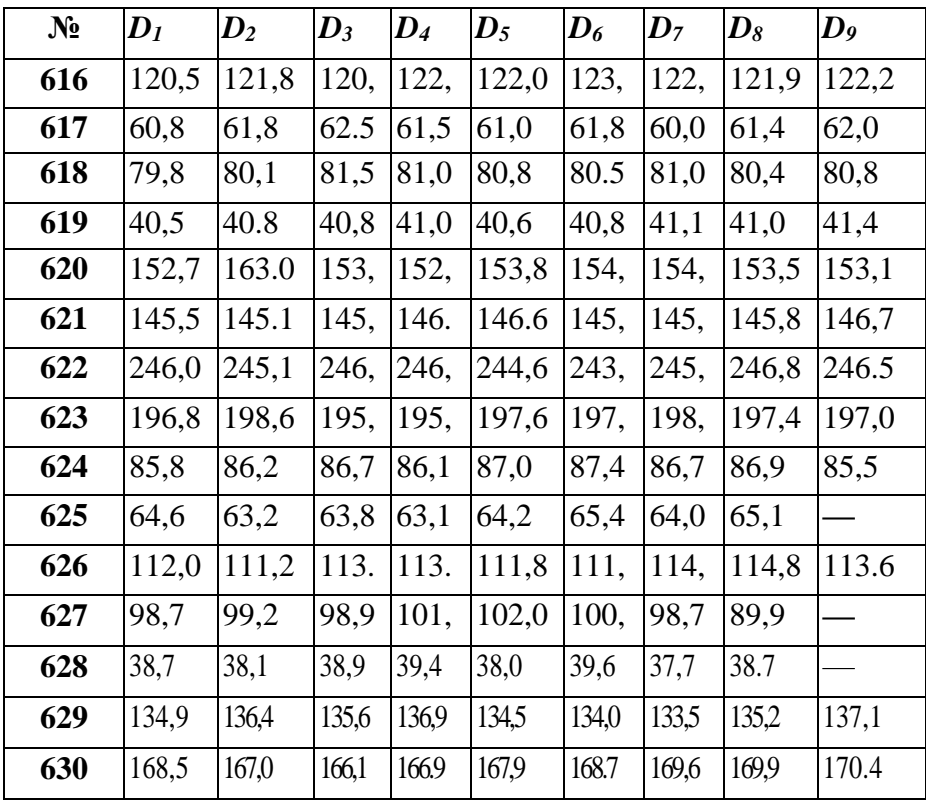

3. Секстан. Измерены серии высот светил над видимым горизонтом. Отсчеты секстана (ОС) приведены к одному моменту.

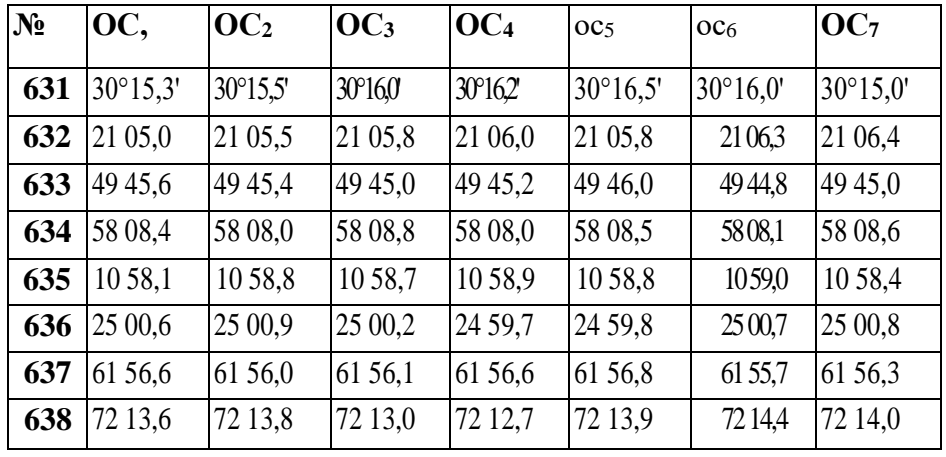

Расчет плавания по локсодромии и ортодромии с определением выигрыша в расстоянии при наличии программируемого микрокалькулятора вместо задания 6 (по желанию курсанта). Рабочие формулы для расчета плавания по локсодромии и ортодромии:

$$
tgK_{\text{max}} = \frac{P\mu}{PMV} = \frac{P\mu}{7915,7045 \left[ \lg tg(45^\circ + \frac{\varphi_2}{2}) - \lg tg(45^\circ + \frac{\varphi_1}{2}) \right]}
$$

$$
S_{\text{max}} = \frac{\varphi_2 - \varphi_1}{\cos K_{\text{max}}}, \quad \frac{1}{2}
$$

 $CosD_{\text{opt}} = sin\varphi_1 sin\varphi_2 + cos \varphi_1 cos \varphi_2 cos P\mathcal{I}$ 

$$
tgK_{u} = \frac{1}{\left(\frac{tg\varphi_{2} \cdot \cos\varphi_{1}}{\sin P\mu} - \frac{\sin\varphi_{1}}{tgPg}\right)}; \qquad \qquad tgC = \frac{1}{\left(\frac{tg\varphi_{1}tg\varphi_{2}}{\sin P\mu} - \frac{\sin\varphi_{2}}{tgPg}\right)}
$$

## $K_{k} = 180^{\circ}$ -C

Программа составлена для решения задач по данному методическому руководству на микрокалькуляторе МК-52 или БЗ-34.

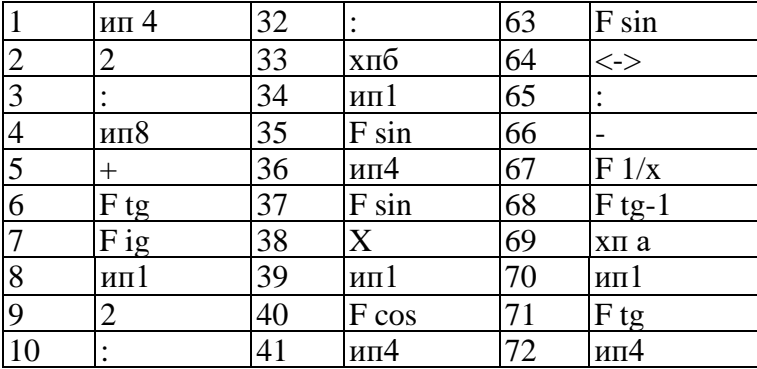

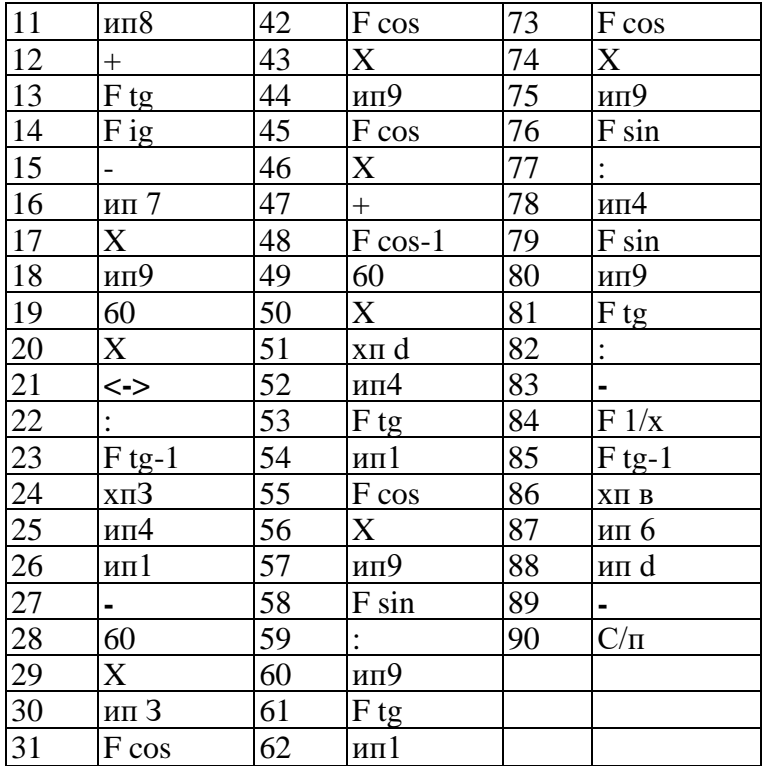

До набора программы или после положить в ячейки памяти исходные данные:

 $\overline{\varphi}$ i в ячейку памяти 1 в ячейку памяти 2  $\chi_1$  в ячейку памяти 4  $\varphi_2$  $\chi$ <sup>2</sup> - в ячейку памяти 5<br>7915,7045 - в ячейку памяти 7  $45$ в ячейку памяти 8  $(\chi_1 - \chi_2)$  - в ячейку памяти 9

## **ОТВЕТЫ**

Выигрыш в расстоянии на экране после завершения расчета;

S<sub>лок</sub>-в памяти 6

 $K_{\text{JOK}}$  - в памяти 3

S<sub>opt</sub> - в памяти d

 $K_{\text{H}}$  - в памяти а

 $K_{\kappa}$  - в памяти в

#### Задачи для выполнения задания

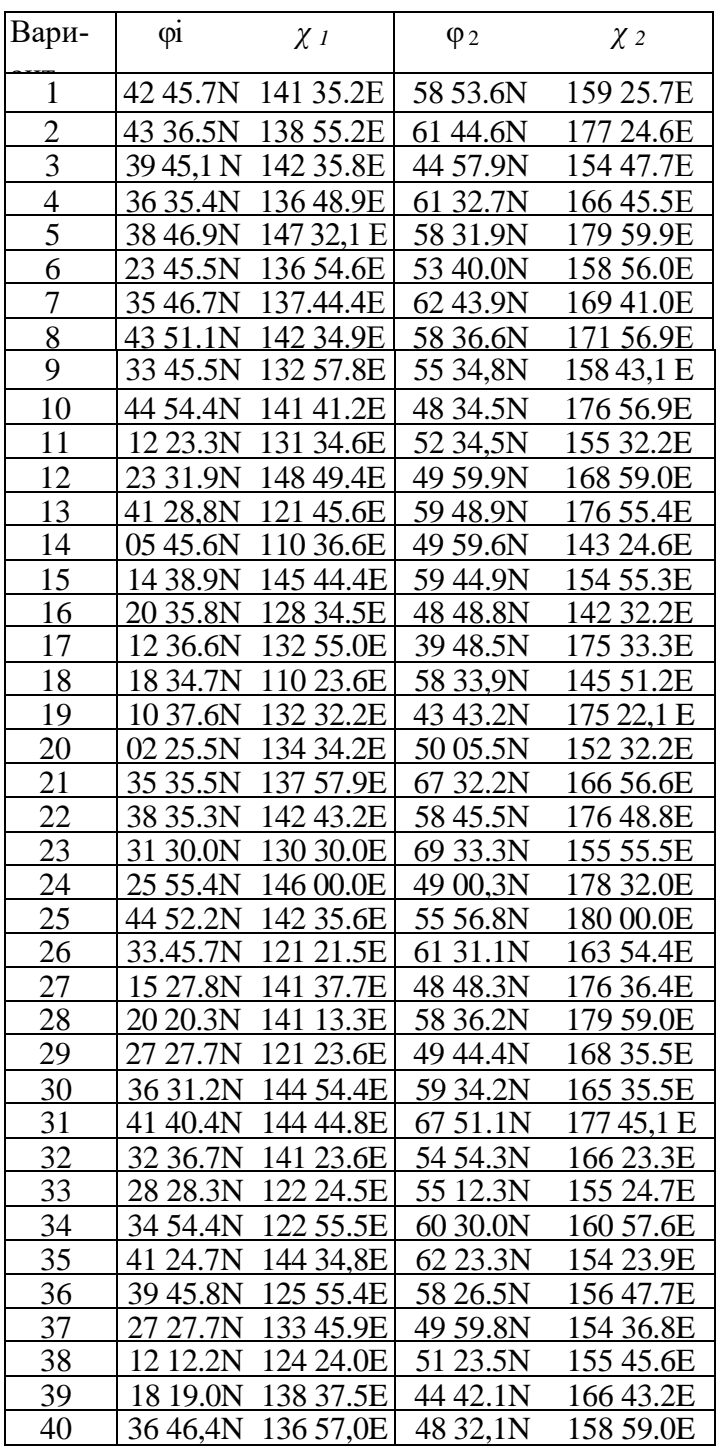

## Лекция 2.5.

Тема: Основы определения места судна. Навигационные параметры. Изолинии навигационных параметров. Изолиния пеленга. Изолиния расстояния между судном и ориентиром. Изолинии горизонтального и вертикального углов. Изолиния разности расстояний. Изолиния высоты светила. Определение места судна методом изолиний.

Практическое занятие (113) 2.5 Тема: «Обработка неравноточных наблюдений и оценка точности результата».

#### Обработка неравноточных наблюдений и оценка точности результата.

Часто один и тот же параметр измеряется несколькими наблюдателями, разными приборами и в различных условиях. Такие измерения одной и той же величины называются неравноточными. Опыт наблюдателя, точность изготовления и настройка прибора, а также условия наблюдения вносят в результаты измерений погрешности, свойственные только данному наблюдателю. При обработке таких наблюдений среднеарифметическое из измерений уже не булет являться наиболее вероятным значением искомой величины, так как более точные наблюдения должны оказывать на конечный результат большее влияние. Поэтому при обработке результаты таких наблюдений умножают на некоторый коэффициент, определяющий степень доверия к измеренной величине и называемый весом.

Веса можно получить по одному из следующих способов.

1. Допустим, что случайная величинах в серии измерений принимает значения:  $x_1 = 3$  раза, x<sub>2</sub>=6 раз, x<sub>3</sub>=1 раз и т.д. Тогда веса соответственно равны p<sub>1</sub>=3, p<sub>2=6</sub>, p3=1 и т.д.

2. Если известна точность измерений значений хі, то веса можно определить по формуле:

$$
\rho_i=\frac{1}{m_i^2},
$$

где m<sub>1</sub>- средняя квадратическая грешность данного измерения.

Наиболее вероятное значение измеренного параметра Хо называют средневзвешенным и рассчитывают по формуле:

$$
x_o = \frac{\sum x_i p_i}{\sum p_i}.
$$

Средняя квадратическая погрешность средневзвешенного определяется по формуле:

$$
m_{\rho} = \frac{1}{\sqrt{\Sigma p_i}}.
$$

Пример: В полдень пять штурманов определяли широту места судна  $\varphi_1$  по измерениям меридиональной высоты Солнца. Каждый наблюдатель производил измерения высоты светила со своей средней квадратической погрешностью m<sub>1</sub>.

Определить: широту места судна фос учетом весов всех измерений и среднюю квадратическую погрешность то этой широты.

Решение.

$$
\varphi_o = \varphi_a + \frac{\Sigma(\varphi_i - \varphi_a)\rho_i}{\Sigma \rho_i},
$$

где Ф<sub>а</sub>- некоторая величина входящая во все Ф<sub>1</sub>.

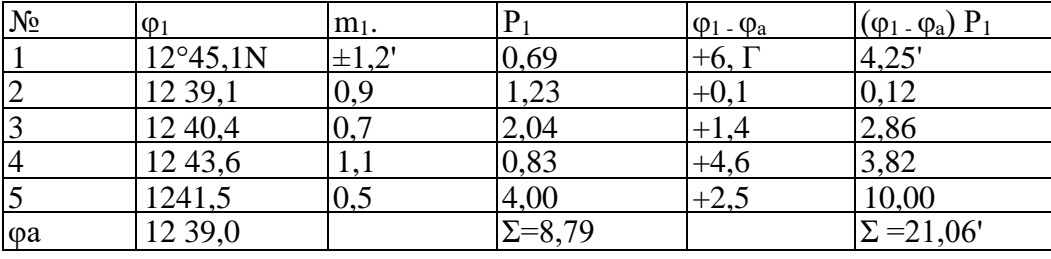

$$
\varphi_o = 12^{\circ}39.0 + \frac{21.06^{\circ}}{8.79} = 12^{\circ}41.4^{\circ}N
$$
.

$$
m_a = \frac{1}{\sqrt{8,79}} = \pm 0.3^{\circ}.
$$

Задачи к заданию

| $N_2$ | $\varphi_1$ | m <sub>1</sub> | $\varphi_2$ | m <sub>2</sub>     | $\varphi_3$                | m <sub>3</sub> |
|-------|-------------|----------------|-------------|--------------------|----------------------------|----------------|
| 691   | 35°16,7     | $\pm 0.7$      | 35°15,2     | $\pm 1,1$          | $35^{\circ}16,1 \text{ N}$ | $\pm 0.9"$     |
| 692   | 9 36,3 S    | 0,8            | 9 34,0 S    | 1,2                | 9 35,7 S                   | 0,6            |
| 693   | 45 02,8     | 0,9            | 45 00,0     | 1,2                | 45 01,5                    | 0,8            |
| 694   | 21 10,0 S   | 0,5            | 21 11,3     | 0,7                | 21 10,7 S                  | 0,6            |
| 695   | 30 42,4     | 0.9            | 3041,7N     | 0,7                | 3041,IN                    | 0.5            |
| 696   | 16 31,5     | 0,8            | 16 30,4     | 0,6                | 1631, IS                   | 0,7            |
| 697   | 54 09,6     | 0,6            | 54 09,0     | 0,5                | 54 09,9                    | 0,9            |
| 698   | 7 35,3 S    | 0,6            | 7 36,0 S    | 0,9                | 7 36,7 S                   | 1,1            |
| 699   | 18 13,0     | 0,8            | 18 12,3     | 0,7                | 18 12,8                    | 1,0            |
| 700   | 39 43,2     | 0,7            | 39 44,0     | 0,8                | 39 44,7 S                  | 1,0            |
| 701   | 2 19,7 N    | 1,0            | 2 18,9 N    | 0,9                | 2 19,3 N                   | 0,5            |
| 702   | 20 33,6     | 1,1            | 20 32,5     | 0,6                | 20 32,9 S                  | 0,5            |
| 703   | 28 22,9     | 0,6            | 28 23,4     | 1,0                | 28 23,9                    | 1,2            |
| 704   | 15 19,8     | 0,9            | 15 19,0     | 0,6                | 15 19,3 S                  | 0,5            |
| 705   | 40 18,2N    | 1,1            | 40          | 1,3                | 40 18,0                    | 0,9            |
| 706   | 845,3 S     | 0,8            | 846,0S      | 0,5                | 845,7 S                    | 0,9            |
| 707   | 14 38,0     | 0,7            | 14 37,5     | 0,8                | 14 38,3                    | 0,5            |
| 708   | 29 41,8     | 1,1            | 29 40,9     | 0,5                | 29 41,2 S                  | 0,8            |
| 709   | 6327,1N     | 0,9            | 6328,0      | 0,7                | 6327,7N                    | 0,5            |
| 710   | 2236,9S     | 0,8            | 2236,2S     | 0,6                | 2237,0S                    | 0,9            |
| 711   | 1324,5N     | 0,5            | 1325,0N     | 0.8                | 1324,1 N                   | 0,7            |
| 712   | 1155,1S     | 0,7            | 1155,6S     | 0,8                | 1154,8S                    | 0,9            |
| 713   | 58 16,0N    | 0,8            | 5816,3N     | $1/\!\!\mathrm{I}$ | 58 15,7N                   | $_{0,5}$       |
| 714   | 3329,4S     | 0,6            | 3329,0S     | 0,8                | 3329,8S                    | 0,7            |
| 715   | 4230,7N     | 0,7            | 4231,0N     | 0,8                | 4230,3N                    | 0,6            |
| 716   | 1726,2S     | 0,6            | 1727,0S     | 0,8                | 1726,0S                    | 0,7            |
| 717   | 5900,7N     | 0,8            | 5900,0N     | 0,9                | 5901,2N                    | 0,5            |
| 718   | 4702.9S     | 1,1            | 4702,5S     | 0,8                | 4702,0S                    | 0.5            |
| 719   | 1219,2N     | 1,1            | 1218,3N     | 0,7                | 12 19,0 N                  | 0,8            |
| 720   | 2518,6S     | 0,7            | 2519,0S     | 0,5                | 2519,5S                    | 1,1            |
| 721   | 3620,3N     | 0,8            | 3621,0N     | 0,6                | 3621,5N                    | 0,9            |
| 722   | 1041,6S     | 1,1            | 1040,0S     | 0,7                | 1041,1 S                   | 0,9            |
| 723   | 4616,5N     | 0,6            | 46 17,1 N   | 1,1                | 4617,5N                    | 1,3            |
| 724   | 2246,4S     | 0,9            | 2246,0S     | 0,6                | 2246,8S                    | 1,2            |
| 725   | 31 22,2 N   | 0,9            | 3121,8N     | 0,7                | 3121,0N                    | 0,8            |
| 726   | 1731.3 S    | 0.9            | 17305S      | 0.7                | 1731,0S                    | 0.6            |

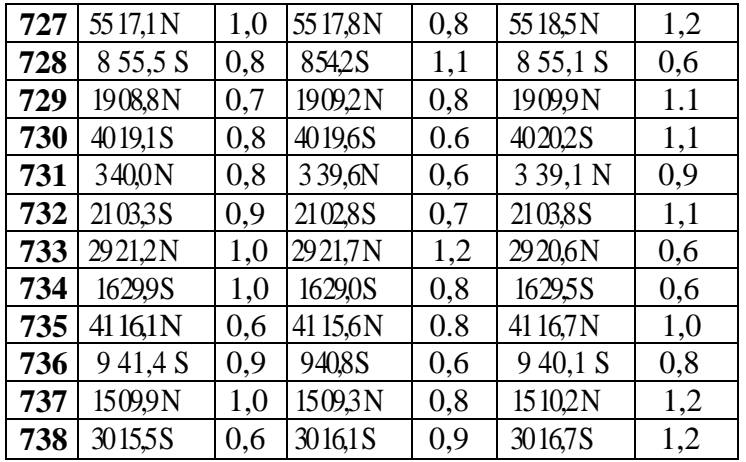

СРС по модулю 2. Понятие о геоиде, земном сфероиде и референц-эллипсоиде. Основы теории изображений. Основные понятия и определения. Масштабы.

### Раздел 3. Общие формулы градиента навигационного параметра. Обобщенный метод линий положения. Формулы модулейградиентов навигационных параметров

#### Лекция 3.1.

Тема: Общие формулы градиента навигационного параметра. Обобщенный метод линий положения. Формулы модулей градиентов навигационных параметров.

Практическое занятие (ПЗ) 3.1. Тема: «Обработка неравноточных наблюдений и оценка точности результата».

Обработка неравноточных наблюдений и оценка точности результата.

Часто один и тот же параметр измеряется несколькими наблюдателями, разными приборами и в различных условиях. Такие измерения одной и той же величины называются неравноточными. Опыт наблюдателя, точность изготовления и настройка прибора, а также условия наблюдения вносят в результаты измерений погрешности, свойственные только данному наблюдателю. При обработке таких наблюдений среднеарифметическое из измерений уже не будет являться наиболее вероятным значением искомой величины, так как более точные наблюдения должны оказывать на конечный результат большее влияние. Поэтому при обработке результаты таких наблюдений умножают на некоторый коэффициент, определяющий степень доверия к измеренной величине и называемый весом.

Веса можно получить по одному из следующих способов.

1. Допустим, что случайная величина х в серии измерений принимает значения:  $x = 3$ pasa,  $x_2=6$ .

раз, x<sub>3</sub>=1 раз и т.д. Тогда веса соответственно равны p<sub>1</sub>=3, p<sub>2</sub>=6, p<sub>3</sub>=1 и т.д.

2. Если известна точность измерений значений Xi, то веса можно определить по формуле:

$$
\rho_i=\frac{1}{m_i^2},
$$

где m<sub>1</sub>- средняя квадратическая грешность данного измерения.

Наиболее вероятное значение измеренного параметра хоназывают средневзвешенным и рассчитывают по формуле:

$$
x_o = \frac{\sum x_i p_i}{\sum p_i}.
$$

Средняя квадратическая погрешность средневзвешенного определяется по формуле:

$$
m_o = \frac{1}{\sqrt{\Sigma p_i}}.
$$

Пример. В полдень пять штурманов определяли широту места судна  $\varphi_1$  по измерениям меридиональной высоты Солнца. Каждый наблюдатель производил измерения высоты светила со своей средней квадратической погрешностью mj.

Определить: широту места судна фо с учетом весов всех измерений и среднюю квадратическую погрешность то этой широты.

**Решение** 

$$
\varphi_o = \varphi_a + \frac{\Sigma(\varphi_i - \varphi_a)\rho_i}{\Sigma \rho_i},
$$

где ф<sub>а</sub>- некоторая величина входящая во все ф.;.

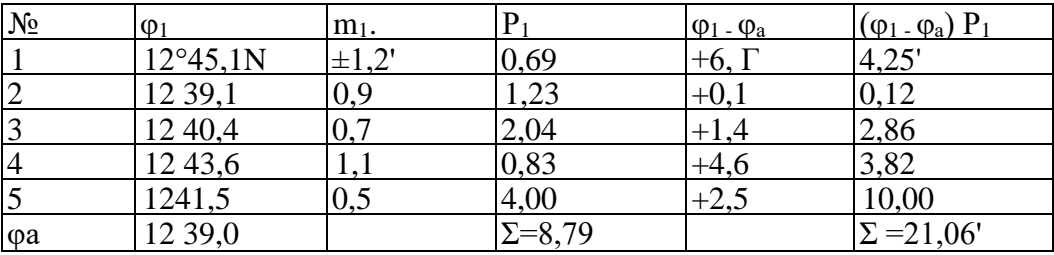

$$
\varphi_o = 12^{\circ}39.0^{\circ} + \frac{21.06^{\circ}}{8.79} = 12^{\circ}41.4^{\circ}N. \qquad m_o = \frac{1}{\sqrt{8.79}} = \pm 0.3^{\circ}.
$$

#### Задачи к заданию

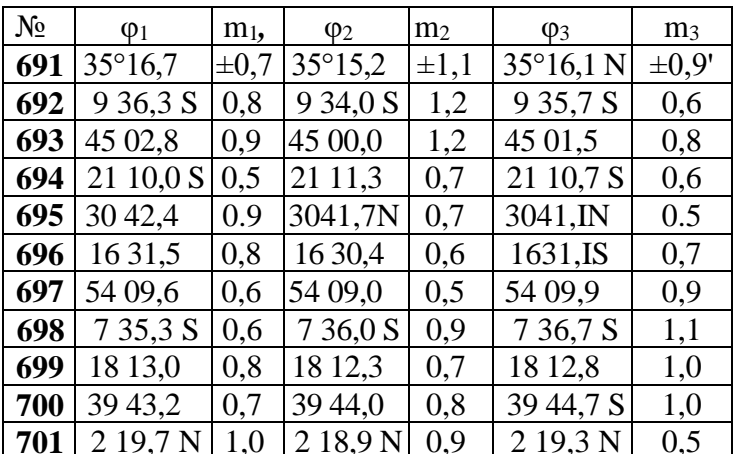

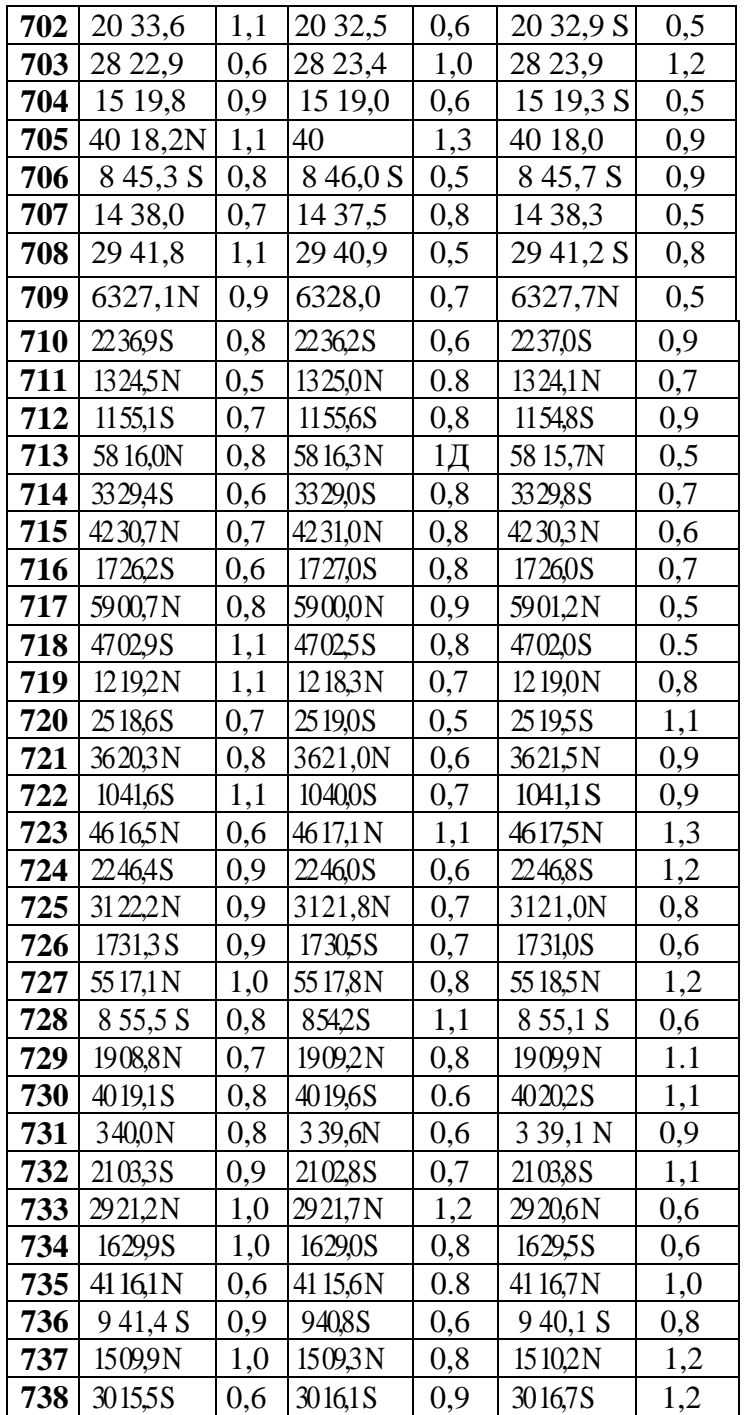

## Лекция 3.2.

Тема: Оценка точности навигационных параметров. События. Случайная величина. Частота и вероятность события. Сложение и умножение вероятностей. Распределение случайных величин и их основные характеристики.

Практическое занятие (П3) 3.2. Тема: «Вычисление среднеквадратической погрешности функции».

Если штурман производит серию наблюдений навигационного параметра одним прибором в небольшой интервал времени и в одинаковых условиях, то такие наблюдения можно отнести к равноточным.

За наиболее вероятное значение измеряемой величины при равноточных наблюдениях принимают среднее арифметическое значение:

$$
\chi_o=\frac{\sum \chi_i}{n},
$$

где хі - результат измерения навигационного параметра;

n - число измерений.

Среднюю квадратическую погрешность одного измерения т можно определить:

а) По отклонениям от истинного значения х, если оно известно:

$$
m=\sqrt{\frac{\sum \Delta_i^2}{n}}\,,
$$

 $\overline{\phantom{a}}$ 

где  $\Delta_1 = x_1 - x$  - отклонение от истинного значения;

б) по вероятным отклонениям, если неизвестно истинное значение измеряемой величи-HЫ,  $\Pi$ O формуле:

$$
m=\sqrt{\frac{\sum V_i^2}{n-1}}\,
$$

где:  $V_1 = x_1 - x_0$  - вероятное отклонение;

в) по размаху в соответствии с формулой

 $m = (X_{max} - X_{min}) k$ ,

где:  $X_{max} - X_{min} = R -$ размах;

k, - коэффициент из табл.7.1.

Таблица 7.1.

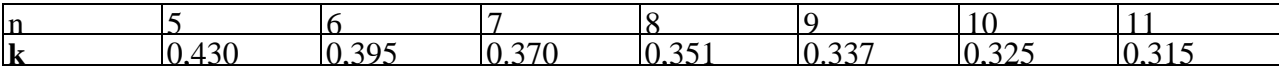

Средняя квадратическая погрешность среднего арифметического значения равна:

$$
m_0=\frac{m}{\sqrt{n}}.
$$

Предельная погрешность произведенных наблюдений вычисляется по формуле

$$
\Delta_{\rm np}=3m
$$

Пример. Секстаном произведена серия измерений горизонтального угла между береговыми ориентирами. Результаты измерений - во второй колонке схемы решения.

Определить: вероятнейшее значение горизонтального угла, среднюю квадратическую погрешность одного измерения, среднюю квадратическую погрешность вероятнейшего значения горизонтального угла и предельную погрешность.

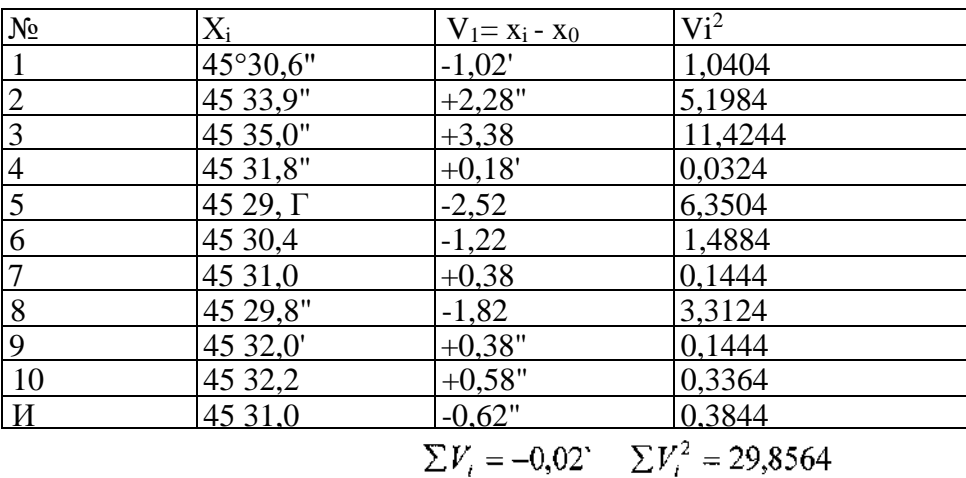

Решение. Составляем схему решения:

Вероятнейшее значение горизонтального угла найдем по формуле:

$$
x_0 = \frac{x_0 n + (x_i - x_a)}{n} = x_a + \frac{\sum (x_i - x_a)}{n} = 45^{\circ} 29.0^{\circ} + \frac{28.8^{\circ}}{11} \quad ;
$$

 $x_0 = 45^\circ 31.62;$ 

где х<sub>а</sub> - наименьшая величина, входящая во все значения х<sub>і</sub>. Вычисление средней квадратической погрешности одного измерения произведем по формулам:

$$
m = \sqrt{\frac{\sum V_i^2}{n-1}} = \sqrt{\frac{29,8564}{11-1}} = \frac{+}{2} 1,73^{\circ}.
$$

По размаху:

$$
m = 0.315(45^{\circ}35.0^{\circ} - 45^{\circ}29.1^{\circ}) = 0.315 \cdot 5.9^{\circ} = 1.86^{\circ}.
$$

Среднюю квадратическую погрешность вероятнейшего значения найдем по формуле:

$$
m_0 = \frac{m}{\sqrt{n}} = \frac{1}{2} \frac{1,73}{\sqrt{11}} = \frac{1}{2} 0,52.
$$

Предельную погрешность найдем по формуле:

$$
\Delta_{\rm np} = 3m = -3.1,73 = -5,19^{\circ}.
$$

#### Лекция 3.3.

Тема: Классификация ошибок. Законы распределения случайных ошибок. Средняя квадратическая ошибка наблюдения, Подчиненная нормальному закону распределения Вероятность попадания случайной величины (ошибки) внутрь конечного интервала.

Практическое занятие (ПЗ) 3.3 Тема: «Вычисление среднеквадратической погрешности функции».

Если штурман производит серию наблюдений навигационного параметра одним прибором в небольшой интервал времени и в одинаковых условиях, то такие наблюдения можно отнести к равноточным.

За наиболее вероятное значение измеряемой величины при равноточных наблюдениях принимают среднее арифметическое значение:

$$
\chi_o=\frac{\sum \chi_i}{n},
$$

где уі - результат измерения навигационного параметра;

n - число измерений.

Среднюю квадратическую погрешность одного измерения т можно определить: а) По отклонениям от истинного значения  $x$ , если оно известно:

$$
m=\sqrt{\frac{\sum\Delta_i^2}{n}},
$$

где : $\Delta_1 = xj-x$  - отклонение от истинного значения;

б) по вероятным отклонениям, если неизвестно истинное значение измеряемой величины, по формуле:

$$
m=\sqrt{\frac{\sum V_i^2}{n-1}}\ ,
$$

где  $V_i = X_i$ - х<sub>0</sub> - вероятное отклонение;

в) по размаху в соответствии с формулой:

 $m = (X_{\text{max}} - X_{\text{min}}) k$ ,

где:  $X_{max} - X_{min} = R -$ размах;

#### k, - коэффициент из табл.7.1.

лина 7.1.

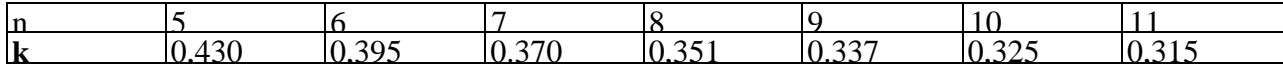

Средняя квадратическая погрешность среднего арифметического значения равна:

$$
m_0=\frac{m}{\sqrt{n}}.
$$

Предельная погрешность произведенных наблюдений вычисляется по формуле

$$
\Delta_{\rm np}=3m
$$

Пример. Секстаном произведена серия измерений горизонтального угла между береговыми ориентирами. Результаты измерений - во второй колонке схемы решения.

Определить: вероятнейшее значение горизонтального угла, среднюю квадратическую погрешность одного измерения, среднюю квадратическую погрешность вероятнейшего значения горизонтального угла и предельную погрешность.

Решение. Составляем схему решения:

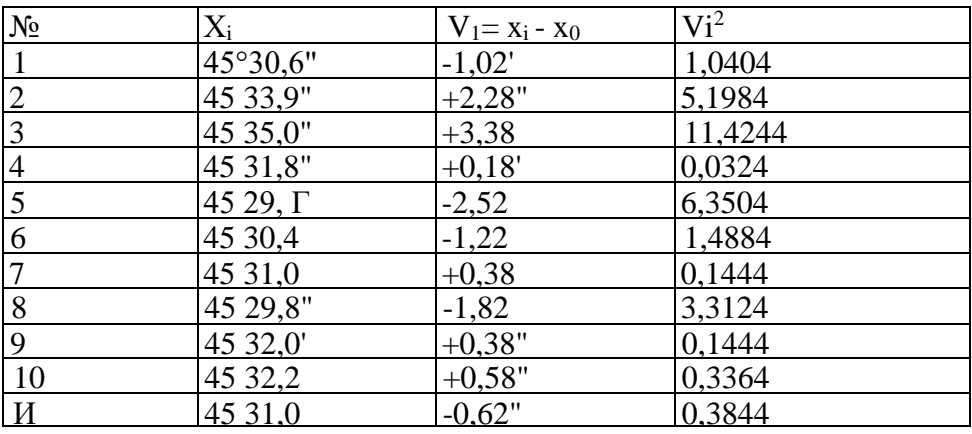

$$
\sum V_i = -0.02^\circ
$$
  $\sum V_i^2 = 29.8564$ 

Вероятнейшее значение горизонтального угла найдем по формуле:

Таб-

$$
x_0 = \frac{x_0 n + (x_i - x_a)}{n} = x_a + \frac{\sum (x_i - x_a)}{n} = 45^{\circ} 29.0^{\circ} + \frac{28.8^{\circ}}{11} \quad ;
$$

 $x_0 = 45^\circ 31,62;$ 

где х<sub>а</sub> - наименьшая величина, входящая во все значения х<sub>і</sub>.

Вычисление средней квадратической погрешности одного измерения произведем по формулам:

$$
m = \sqrt{\frac{\sum V_i^2}{n-1}} = \sqrt{\frac{29,8564}{11-1}} = \frac{1}{2} 1,73^\circ.
$$

По размаху:

$$
m = 0.315(45^{\circ}35.0^{\circ} - 45^{\circ}29.1^{\circ}) = 0.315.5.9 = 1.86^{\circ}.
$$

Среднюю квадратическую погрешность вероятнейшего значения найдем по формуле:

$$
m_0 = \frac{m}{\sqrt{n}} = \frac{1}{2} \frac{1,73}{\sqrt{11}} = \frac{1}{2} 0,52.
$$

Предельную погрешность найдем по формуле:

$$
\Delta_{\rm np} = 3m = -3.1,73 = -5,19^{\circ}.
$$

Лекция 3.4.

Тема: Среднее арифметическое. Формула Бесселя. Средняя квадратическая ошибка функции. Практическое занятие (ПЗ) 3.4. Тема: «Вычисление среднеквадратической погрешность функции».

Если штурман производит серию наблюдений навигационного параметра одним прибором в небольшой интервал времени и в одинаковых условиях, то такие наблюдения можно отнести к равноточным.

За наиболее вероятное значение измеряемой величины при равноточных наблюдениях принимают среднее арифметическое значение:

$$
\chi_o=\frac{\sum \chi_i}{n},
$$

где уі - результат измерения навигационного параметра;

n - число измерений.

Среднюю квадратическую погрешность одного измерения т можно определить: а) По отклонениям от истинного значения х, если оно известно:

$$
m=\sqrt{\frac{\sum \Delta_i^2}{n}},
$$

где : $\Delta_1 = x_i - x$  - отклонение от истинного значения;

б) по вероятным отклонениям, если неизвестно истинное значение измеряемой величины, по формуле

$$
m = \sqrt{\frac{\sum V_i^2}{n-1}},
$$

где  $V_i = X_i - x_0$  - вероятное отклонение;

в) по размаху в соответствии с формулой:

 $m = (X_{\text{max}} - X_{\text{min}})k$ ,

где:  $X_{max} - X_{min} = R -$ размах;

#### k, - коэффициент из табл.7.1 Таблица 7.1.

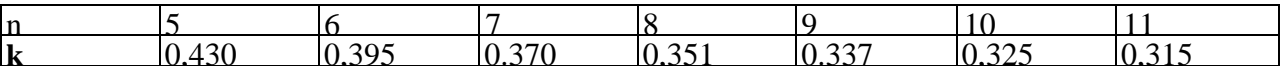

Средняя квадратическая погрешность среднего арифметического значения равна:

$$
m_0=\frac{m}{\sqrt{n}}.
$$

Предельная погрешность произведенных наблюдений вычисляется по формуле

$$
\Delta_{\rm np}=3m
$$

Пример. Секстаном произведена серия измерений горизонтального угла между береговыми ориентирами. Результаты измерений - во второй колонке схемы решения.

Определить: вероятнейшее значение горизонтального угла, среднюю квадратическую погрешность одного измерения, среднюю квадратическую погрешность вероятнейшего значения горизонтального угла и предельную погрешность.

Решение. Составляем схему решения:

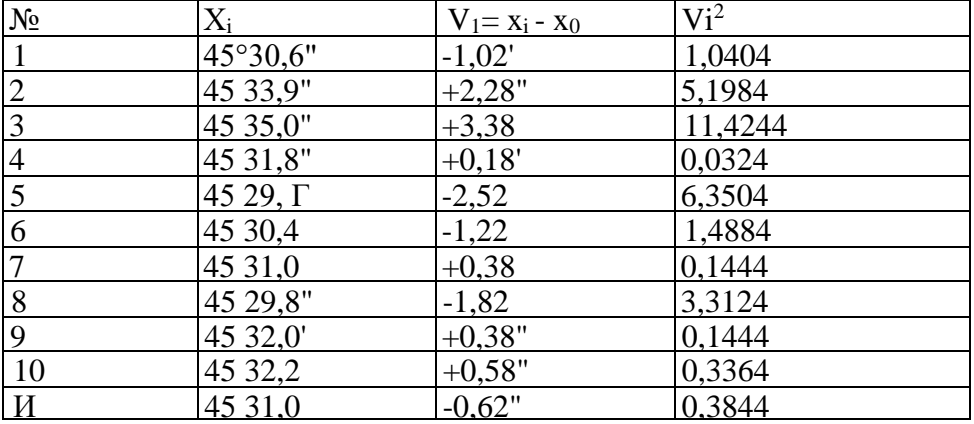

$$
\sum V_i = -0.02^\circ
$$
  $\sum V_i^2 = 29.8564$ 

Вероятнейшее значение горизонтального угла найдем по формуле:

$$
x_0 = \frac{x_0 n + (x_i - x_a)}{n} = x_a + \frac{\sum (x_i - x_a)}{n} = 45^{\circ} 29.0^{\circ} + \frac{28.8^{\circ}}{11} \quad ;
$$

 $x_0 = 45^\circ 31,62;$ 

где х<sub>а</sub> - наименьшая величина, входящая во все значения х<sub>ј</sub>.

Вычисление средней квадратической погрешности одного измерения произведем по формулам:

$$
m = \sqrt{\frac{\sum V_i^2}{n-1}} = \sqrt{\frac{29,8564}{11-1}} = \frac{+}{2} 1,73^{\circ}.
$$

По размаху:

$$
m = 0.315(45^{\circ}35.0^{\circ} - 45^{\circ}29.1^{\circ}) = 0.315 \cdot 5.9^{\circ} = 1.86^{\circ}.
$$

Среднюю квадратическую погрешность вероятнейшего значения найдем по формуле:

$$
m_0 = \frac{m}{\sqrt{n}} = \frac{1}{2} \frac{1,73}{\sqrt{11}} = \frac{1}{2} 0,52.
$$

Предельную погрешность найдем по формуле:

 $\Delta_{\rm{m}} = 3m = -3.173 = -5.19$ .

#### Лекция 3.5.

Тема: Веса измерений. Весовое среднее. Средняя квадратическая ошибка единицы Beca.

Оценка истинного значения измеряемой величины и истинного значения СКО..

занятие (ПЗ) 3.5. Тема: «Оценка точности места с помощью сред-Практическое неквадратической погрешности».

Если штурман производит серию наблюдений навигационного параметра одним прибором в небольшой интервал времени и в одинаковых условиях, то такие наблюдения можно отнести к равноточным.

За наиболее вероятное значение измеряемой величины при равноточных наблюдениях принимают среднее арифметическое значение:

$$
\chi_o=\frac{\sum \chi_i}{n},
$$

где уі - результат измерения навигационного параметра;

n - число измерений.

Среднюю квадратическую погрешность одного измерения т можно определить: а) По отклонениям от истинного значения  $x$ , если оно известно:

$$
m=\sqrt{\frac{\sum \Delta_i^2}{n}},
$$

где:  $\Delta_1 = x_i - x - \text{orktio}$ ние от истинного значения;

б) по вероятным отклонениям, если неизвестно истинное значение измеряемой величины, по формуле

$$
m=\sqrt{\frac{\sum V_i^2}{n-1}}\ ,
$$

где  $V_i = X_i - x_0$  - вероятное отклонение;

в) по размаху в соответствии с формулой:

$$
m = (X_{\text{max}} - X_{\text{min}}) k,
$$

где  $X_{max} - X_{min} = R -$ размах;

k, - коэффициент из табл.7.1.

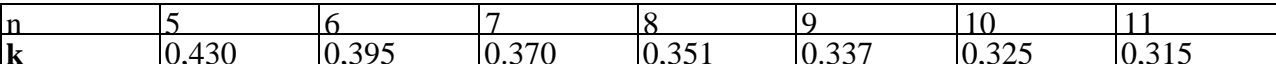

Средняя квадратическая погрешность среднего арифметического значения равна:

$$
m_0=\frac{m}{\sqrt{n}}.
$$

Предельная погрешность произведенных наблюдений вычисляется по формуле:

$$
\Delta_{\rm np}=3m
$$

Пример. Секстаном произведена серия измерений горизонтального угла между береговыми ориентирами. Результаты измерений - во второй колонке схемы решения.

Определить: вероятнейшее значение горизонтального угла, среднюю квадратическую погрешность одного измерения, среднюю квадратическую погрешность вероятнейшего значения горизонтального угла и предельную погрешность.

Решение. Составляем схему решения:

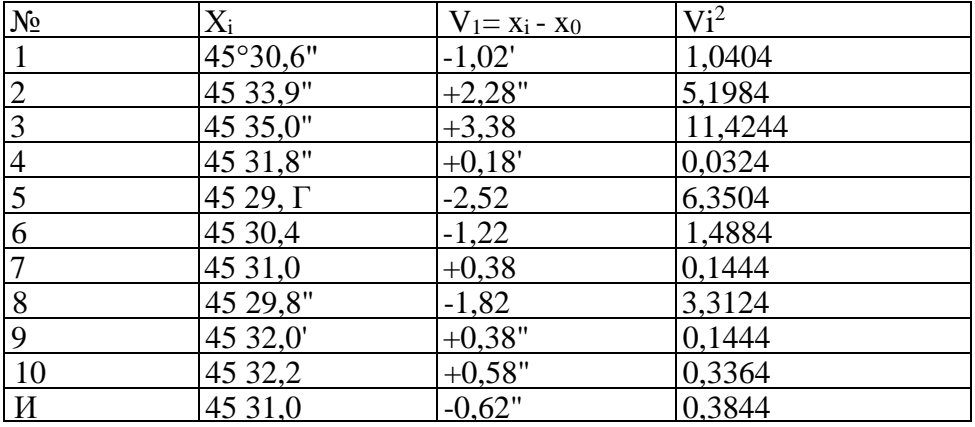

$$
\sum V_i = -0.02^\circ
$$
  $\sum V_i^2 = 29.8564$ 

Вероятнейшее значение горизонтального угла найдем по формуле:

$$
x_0 = \frac{x_0 n + (x_i - x_a)}{n} = x_a + \frac{\sum (x_i - x_a)}{n} = 45^\circ 29.0 + \frac{28.8^\circ}{11} \quad ;
$$

 $x_0 = 45^\circ 31,62;$ 

где х<sub>а</sub> - наименьшая величина, входящая во все значения х<sub>i</sub>.

Вычисление средней квадратической погрешности одного измерения произведем по формулам:

$$
m = \sqrt{\frac{\sum V_i^2}{n-1}} = \sqrt{\frac{29,8564}{11-1}} = \frac{1}{2} 1,73^{\circ}.
$$

По размаху:

$$
m = 0.315(45^{\circ}35.0^{\circ} - 45^{\circ}29.1^{\circ}) = 0.315 \cdot 5.9 = 1.86^{\circ}.
$$

Среднюю квадратическую погрешность вероятнейшего значения найдем по формуле:

$$
m_0 = \frac{m}{\sqrt{n}} = \frac{1}{2} \frac{1,73}{\sqrt{11}} = \frac{1}{2} 0,52.
$$

 $\Delta_{\text{nm}} = 3m = -3.173 = -5.19$ .

Предельную погрешность найдем по формуле:

СРС по модулю 3. Классификация картографических проекций. Изолинии навигационных параметров.

**Раздел 4. Оценка точности уравненных элементов. Метод весовых коэффициентов. Эллипс ошибок при определении места по нескольким (более двух) равноточным линиям положения.**

#### **Лекция 4.1.**

Тема: Эллипс ошибок. Вычисление элементов эллипса ошибок. Средняя квадратическая ошибка обсервованного места судна. Смещение обсервованного места судна под действием систематических ошибок измерений.

*Практическое занятие (П3) 4.1.* Тема: «Оценка точности места с помощью среднеквадратической погрешности».

Если штурман производит серию наблюдений навигационного параметра одним прибором в небольшой интервал времени и в одинаковых условиях, то такие наблюдения можно отнести к равноточным.

За наиболее вероятное значение измеряемой величины при равноточных наблюдениях принимают среднее арифметическое значение:

$$
\chi_o=\frac{\sum \chi_i}{n},
$$

где χj- результат измерения навигационного параметра;

n - число измерений.

Среднюю квадратическую погрешность одного измерения т можно определить: а) По отклонениям от истинного значения х. если оно известно.

$$
m=\sqrt{\frac{\sum \Delta_i^2}{n}},
$$

где:  $\Delta_1 = x_i - x$  - отклонение от истинного значения;

б) по вероятным отклонениям, если неизвестно истинное значение измеряемой величины, по формуле

$$
m = \sqrt{\frac{\sum V_i^2}{n-1}},
$$

где  $V_i = X_i$ - х<sub>0</sub> - вероятное отклонение;

в) по размаху в соответствии с формулой:

 $m = (X_{\text{max}} - X_{\text{min}}) k$ ,

где:  $X_{max} - X_{min} = R -$ размах;

k, - коэффициент из табл.7.1.

Таблина 7.1.

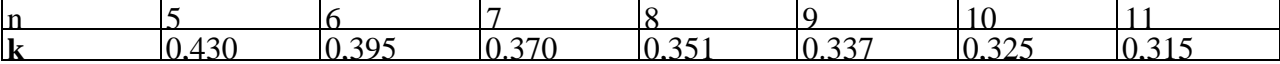

Средняя квадратическая погрешность среднего арифметического значения равна:

$$
m_0=\frac{m}{\sqrt{n}}.
$$

Предельная погрешность произведенных наблюдений вычисляется по формуле:

$$
\Delta_{\rm np}=3m
$$

Пример. Секстаном произведена серия измерений горизонтального угла между береговыми ориентирами. Результаты измерений - во второй колонке схемы решения.

Определить: вероятнейшее значение горизонтального угла, среднюю квадратическую погрешность одного измерения, среднюю квадратическую погрешность вероятнейшего значения горизонтального угла и предельную погрешность.

Решение. Составляем схему решения:

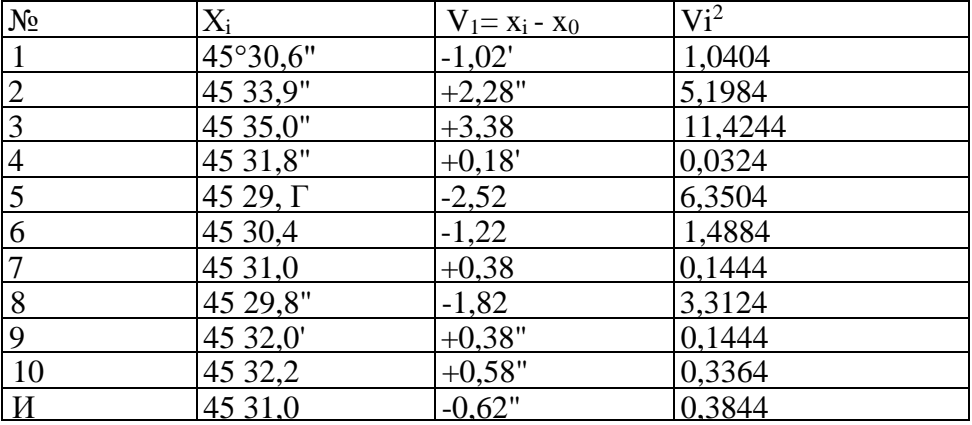

$$
\sum V_i = -0.02^\circ
$$
  $\sum V_i^2 = 29.8564$ 

Вероятнейшее значение горизонтального угла найдем по формуле:

$$
x_0 = \frac{x_0 n + (x_i - x_a)}{n} = x_a + \frac{\sum (x_i - x_a)}{n} = 45^{\circ} 29.0^{\circ} + \frac{28.8^{\circ}}{11};
$$

 $x_0 = 45^\circ 31,62;$ 

где х<sub>а</sub> - наименьшая величина, входящая во все значения х<sub>ј</sub>.

Вычисление средней квадратической погрешности одного измерения произведем по формулам:

$$
m = \sqrt{\frac{\sum V_i^2}{n-1}} = \sqrt{\frac{29,8564}{11-1}} = \frac{+}{2}1,73^\circ.
$$

По размаху:

$$
m = 0.315(45^{\circ}35.0^{\circ} - 45^{\circ}29.1^{\circ}) = 0.315 \cdot 5.9 = 1.86^{\circ}.
$$

Среднюю квадратическую погрешность вероятнейшего значения найдем по формуле:

$$
m_0 = \frac{m}{\sqrt{n}} = \frac{1}{2} \frac{1,73}{\sqrt{11}} = \frac{1}{2} 0,52.
$$

 $\Delta_{\rm np} = 3m = -3.1,73 = -5.19$ .

Предельную погрешность найдем по формуле:

#### **Лекция 4.2.**

Тема: Уравнивание по методу наименьших квадратов. Приведение нелинейных уравнений к

линейному виду. Решение уравнений по методу наименьших квадратов.

*Практическое занятие (ПЗ) 4.2.*Тема: «Оценка точности места с помощью среднеквадратической погрешности».

Если штурман производит серию наблюдений навигационного параметра одним прибором в небольшой интервал времени и в одинаковых условиях, то такие наблюдения можно отнести к равноточным.

За наиболее вероятное значение измеряемой величины при равноточных наблюдениях принимают среднее арифметическое значение:

$$
\chi_n=\frac{\sum \chi_i}{n},
$$

 $\Gamma$ де:  $\gamma$ <sub>i</sub> - результат измерения навигационного параметра; n число измерений.

Среднюю квадратическую погрешность одного измерения *т* можно определить: а) По отклонениям от истинного значения *х,* если оно известно:

$$
m = \sqrt{\frac{\sum \Delta_i^2}{n}},
$$

где ∆i = *xt—x*- отклонение от истинного значения;

б) по вероятным отклонениям, если неизвестно истинное значение измеряемой величины, по формуле

$$
m = \sqrt{\frac{\sum V_i^2}{n-1}} ,
$$

где  $V_i = X_i$ - х<sub>0</sub> - вероятное отклонение;

в) по размаху в соответствии с формулой:

 $m = (X_{\text{max}} - X_{\text{min}}) k$ ,

где:  $X_{max} - X_{min} = R -$ размах;

k, - коэффициент из **табл.7.1.**

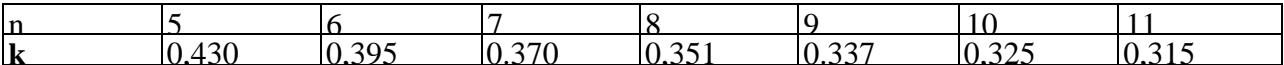

Средняя квадратическая погрешность среднего арифметического значения равна:

$$
m_0=\frac{m}{\sqrt{n}}\,.
$$

Предельная погрешность произведенных наблюдений вычисляется по формуле:

$$
\Delta_{\rm np}=3m
$$

Пример. Секстаном произведена серия измерений горизонтального угла между береговыми ориентирами. Результаты измерений - во второй колонке схемы решения.

Определить: вероятнейшее значение горизонтального угла, среднюю квадратическую погрешность одного измерения, среднюю квадратическую погрешность вероятнейшего значения горизонтального угла и предельную погрешность.

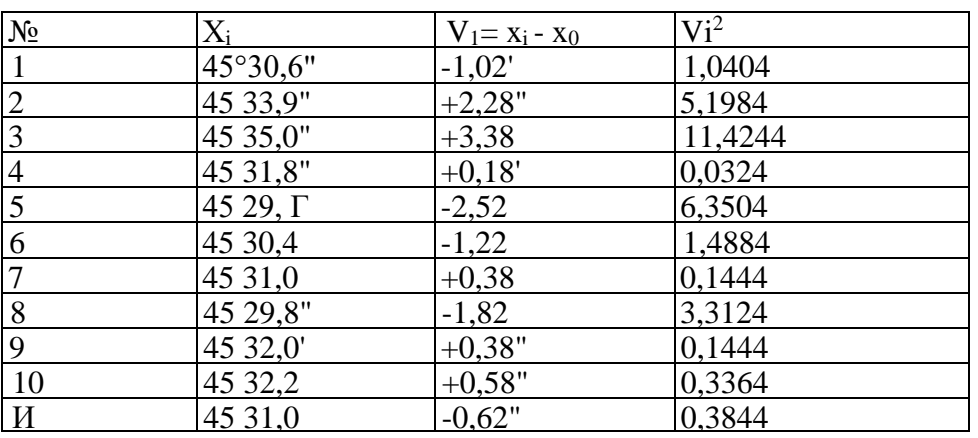

Решение. Составляем схему решения:

$$
\sum V_i = -0.02
$$
  $\sum V_i^2 = 29.8564$ 

Вероятнейшее значение горизонтального угла найдем по формуле:

$$
x_0 = \frac{x_0 n + (x_i - x_a)}{n} = x_a + \frac{\sum (x_i - x_a)}{n} = 45^{\circ} 29.0^{\circ} + \frac{28.8^{\circ}}{11} \quad ;
$$

 $x_0 = 45^\circ 31, 62;$ 

где х<sub>а</sub> - наименьшая величина, входящая во все значения х<sub>і</sub>.

Вычисление средней квадратической погрешности одного измерения произведем по формупам.

$$
m = \sqrt{\frac{\sum V_i^2}{n-1}} = \sqrt{\frac{29,8564}{11-1}} = \frac{+}{2} 1,73^{\circ}.
$$

По размаху:

$$
m = 0.315(45^{\circ}35.0^{\circ} - 45^{\circ}29.1^{\circ}) = 0.315 \cdot 5.9 = 1.86^{\circ}.
$$

Среднюю квадратическую погрешность вероятнейшего значения найдем по формуле:

$$
m_0 = \frac{m}{\sqrt{n}} = \frac{1}{2} \frac{1,73}{\sqrt{11}} = \frac{1}{2} 0,52.
$$

 $\Delta_{\rm np} = 3m = -3.173 = -5.19$ .

Предельную погрешность найдем по формуле:

#### Лекция 4.3.

Тема: Средняя квадратическая ошибка одного измерения. Неравноточные измерения. Вычисление коэффициентов нормальных уравнений. Решение нормальных уравнений методом последовательных приближений(итераций). Решение нормальных уравнений методом определитепей.

Практическое занятие (ПЗ) 4.3. Тема: «Оценка точности места с помощью эллипса погрешностей».

Чтобы построить эллипс, необходимо знать величины большой и малой полуосей и ориентировку одной из них. Для равноточных линий положения величины полуосей вычисляются по формулам:

$$
a = 0,7 \cdot m \cdot \csc \frac{\theta}{2};
$$

$$
b = 0,7 \cdot m \cdot \sec \frac{\theta}{2}
$$

где m - средняя квадратическая погрешность линий положения;

0 - острый угол между линиями положения. Большая полуось направлена по биссектрисе угла 0.

Вероятность того, что действительное место судна находится в эллипсе, равна 39,3%. Для увеличения вероятности оси увеличивают втрое. Такой эллипс называется предельным. Вероятность нахождения внутри него равна 98,9%.

Пример. Дано: m =  $\pm 1.5$ ";  $\theta = 60^{\circ}$ ; угол между первой линией положения и меридианом A равен 30°. Построить эллипс погрешностей.

Решение.

- $\mathbf{1}$ По А и  $\theta$  строим линии положения.
- $2^{\circ}$ Строим биссектрисы углов между линиями положения.
- $\mathcal{R}$ значения Рассчитываем полуосей  $\Pi$ O формулам:  $a=0.7x1.5 \csc 30^{\circ}=2.1$ ;

 $b=0.7x1.5 \text{ sec}30^{\circ} = 1.2$ .

- 4. В выбранном масштабе откладываем в обе стороны от  $\varphi_0$  по биссектрисе острого угла величину 2,1, а по биссектрисе тупого угла- величину 1,2.
- 5. По четырем точкам строим эллипс.

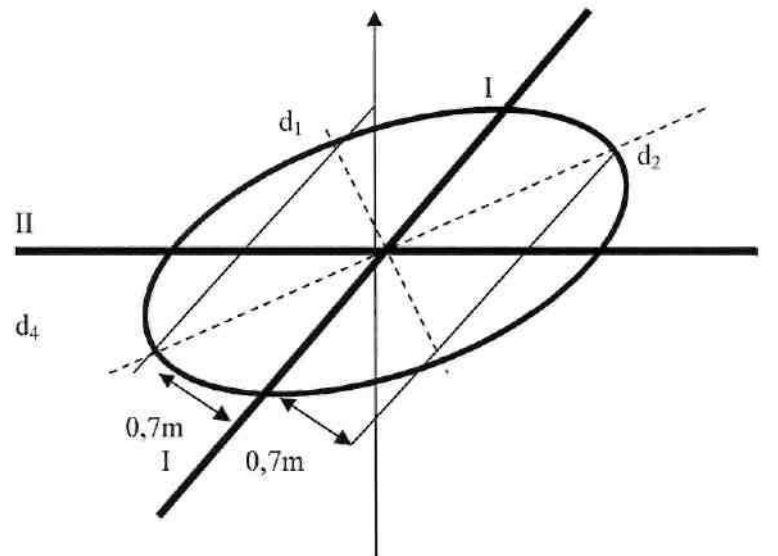

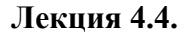

Тема: Оценка точности уравненных элементов. Метод весовых коэффициентов. Эллипс ошибок при определении места по нескольким (более двух) равноточным линиям положения.

*Практическое занятие (ПЗ) 4.4.*Тема: «Оценка точности места с помощью эллипса погрешностей».

Чтобы построить эллипс, необходимо знать величины большой и малой полуосей и ориентировку одной из них. Для равноточных линий положения величины полуосей вычисляются по формулам:

$$
a = 0,7 \cdot m \cdot \csc \frac{\theta}{2};
$$

$$
b = 0,7 \cdot m \cdot \sec \frac{\theta}{2}
$$

где m - средняя квадратическая погрешность линий положения;

θ - острый угол между линиями положения. Большая полуось направлена по биссектрисе угла 0.

Вероятность того, что действительное место судна находится в эллипсе, равна 39,3%. Для увеличения вероятности оси увеличивают втрое. Такой эллипс называется предельным. Вероятность нахождения внутри него равна 98,9%.

Пример. Дано: m =  $\pm 1.5$ ";  $\theta$  =60°; угол между первой линией положения и меридианом A равен 30°. Построить эллипс погрешностей.

Решение.

- 6. По А и θ строим линии положения.
- 7. Строим биссектрисы углов между линиями положения.
- 8. Рассчитываем значения полуосей по формулам:

 $a=0,7x1,5$  csc30°=2,1;

 $b=0.7x1.5$  sec30°=1.2.

9. В выбранном масштабе откладываем в обе стороны от  $\varphi_0$  по биссектрисе острого угла величину 2,1, а по биссектрисе тупого угла- величину 1,2.

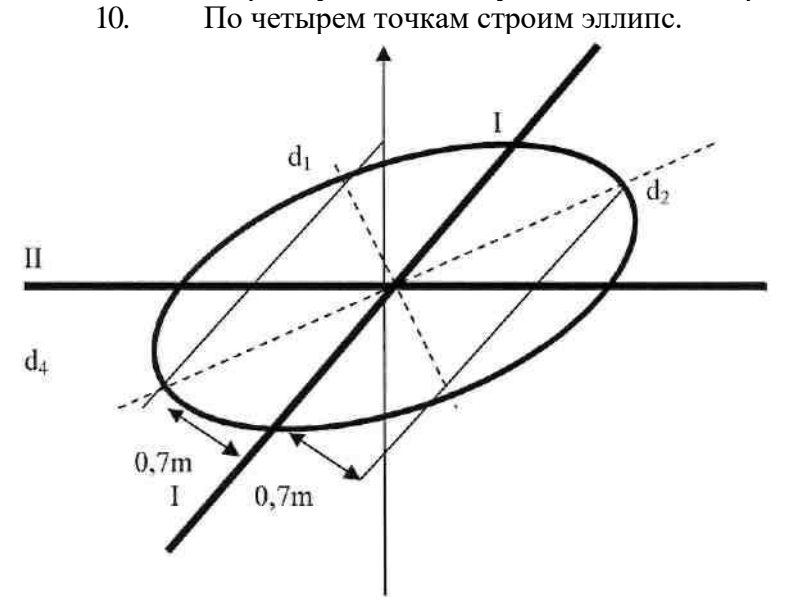

## **Лекция 4.5.**

Тема: Уравнительные вычисления при отыскании неизвестных, входящих в периодические функции. Средняя квадратическая ошибка и вес функции уравненных элементов. Графическое уравнивание по методу наименьших квадратов. Основы обработки зависимых результатов наблюдений.

*Практическое занятие (ПЗ) 4.5.*Тема: «Оценка точности места с помощью эллипса погрешностей».

Чтобы построить эллипс, необходимо знать величины большой и малой полуосей и ориентировку одной из них. Для равноточных линий положения величины полуосей вычисляются по формулам:

$$
a = 0,7 \cdot m \cdot \csc \frac{\theta}{2};
$$

$$
b = 0,7 \cdot m \cdot \sec \frac{\theta}{2}
$$

где m - средняя квадратическая погрешность линий положения;

θ - острый угол между линиями положения. Большая полуось направлена по биссектрисе угла 0.

Вероятность того, что действительное место судна находится в эллипсе, равна 39,3%. Для увеличения вероятности оси увеличивают втрое. Такой эллипс называется предельным. Вероятность нахождения внутри него равна 98,9%.

Пример. Дано: m =  $\pm 1.5$ ";  $\theta$  =60°; угол между первой линией положения и меридианом A равен 30°. Построить эллипс погрешностей.

Решение.

- 11. По А и  $\theta$  строим линии положения.<br>12. Строим биссектрисы углов между д
- Строим биссектрисы углов между линиями положения.

13. Рассчитываем значения полуосей по формулам:  $a=0,7x1,5 \csc 30^{\circ}=2,1;$ 

 $b=0.7x1.5$  sec30°=1,2.

- 14. В выбранном масштабе откладываем в обе стороны от φ<sup>0</sup> по биссектрисе острого угла величину 2,1, а по биссектрисе тупого угла- величину 1,2.
- 15. По четырем точкам строим эллипс.

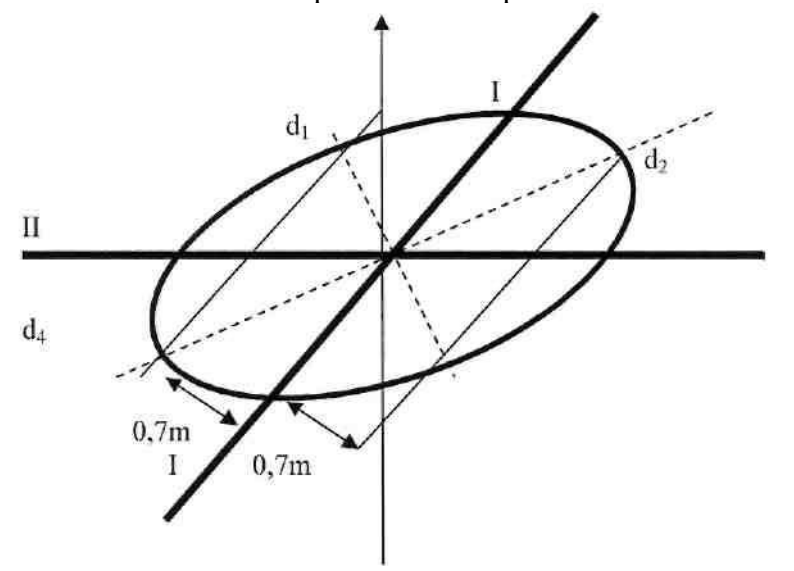

**СРС по модулю 4.** Вычисление среднеквадратической погрешности функции. Определение места судна по линиям положения и точности обсервации.

#### **5 Учебно-методическое обеспечение для самостоятельной работы курсантов**

#### *5.1 Внеаудиторная самостоятельная работа курсантов*

Основными формами самостоятельной работы студентов при освоении дисциплины являются: проработка вопросов, выносимых на самостоятельное изучение, изучение основной и дополнительной литературы, конспектирование материалов, подготовка к практичеким занятиям, подготовка к промежуточной аттестации.

Студентам заочного факультета необходимо выполнить задание по контрольной работе. **Задание на контрольную работу:** Выполнение расчётов сложных электрических цепей переменного тока.

#### **Вопросы, вынесенные на самостоятельное изучение:**

Принцип получения трехфазный ЭДС. Основные схемы соединения трех фазных цепей. Соединение трёхфазной цепи звездой. Четырёх- и трёхпроводная цепи. Соотношения между фазными и линейными напряжениями и токами при симметричной нагрузке в трехфазной цепи, соединенной звездой. Назначение нулевого провода в четырёхпроводной цепи. Соединение нагрузки треугольником. Векторные диаграммы, соотношения между фазными и линейными токами и напряжениями. Активная, реактивная и полная мощности трёхфазной цепи. Коэффициент мощности. Выбор схем соединения осветительной и силовой нагрузок при включении их в трёхфазную сеть. Генераторы постоянного тока независимого возбуждения. Генераторы с самовозбуждением. Двигатели постоянного тока независимого и параллельного возбуждения. Вращающий момент. Механическая и рабочие характеристики двигателей постоянного тока независимого и параллельного возбуждения. Регулирование частоты вращения двигателей постоянного тока независимого и параллельного возбуждения. Двигатели постоянного тока последовательного и смешанного возбуждения.

## **6. Фонд оценочных средств для проведения промежуточной аттестации обучающихся по дисциплине**

Фонд оценочных средств для проведения промежуточной аттестации обучающихся по дисциплине «Математические основы судовождения» представлен в приложении к рабочей программе дисциплины и включает в себя:

- перечень компетенций с указанием этапов их формирования в процессе освоения образовательной программы;
- описание показателей и критериев оценивания компетенций на различных этапах их формирования, описание шкал оценивания;
- типовые контрольные задания или материалы, необходимые для оценки знаний, умений, навыков и (или) опыта деятельности, характеризующих этапы формирования компетенций;
- методические материалы, определяющие процедуры оценивания знаний, умений, навыков и (или) опыта деятельности, характеризующих этапы формирования компетенций.

Вопрос:

1. Некоторые правила и приемы приближенных вычислений.

2. Интерполяция.

3. Точность определения алгарифмов тригонометрических функций и их аргументов по таблицам. Сферическая тригонометрия. Основные понятия и определения.

4. Основные формулы: теорема косинусов, теорема косинуса угла, теорема котангенсов, теорема синусов.

- 5. Решение косоугольных сферических треугольников по основным формулам.
- 6. Решение прямоугольных сферических треугольников.
- 7. Понятие о геоиде, земном сфероиде и референц-эллипсоиде
- 8. Расчет плавания по локсодромии.
- 9. Расчет плавания по ортодромии.

10.Основы теории изображений. Основные понятия и определения. Масштабы.

11. Классификация картографических проекций.

12.0сновы определения места судна. Навигационные параметры. Изолинии навигационных параметров.

13.Определение места судна методом изолиний.

14.Оценка точности навигационных параметров. Обработка равноточных наблюдений и оценка точности результата.

15.Обработка неравноточных наблюдений и оценка точности результата.

16.Вычисление среднеквадратической погрешности функции.

17.Определение места судна по линиям положения и точность обсервации. 18.Оценка точности места с помощью среднеквадратической погрешности. 19.Оценка точности места с помощью эллипса погрешностей.

20.Определение места судна при избыточных наблюдениях.

21.Использование программируемого микрокалькулятора для навигационных целей.

## **ТЕСТ по дисциплине «Математические основы судовождения»**

## 1. Бели А- точное значение величины, а - приближенное, то абсолютная ошибка  $\Delta_{a}$ :

A)  $\Delta$ <sub>a</sub> = A - a.  $\mathbf{B}(\Delta_{\mathbf{a}}=a - A)$ B)  $\Delta$ <sub>a</sub> =  $(A + a)/2$ .  $\Gamma$ )  $\Delta$ <sub>a</sub> =  $(A - a)/2$ .

2. В таблице девиации магнитного компаса, компасному курсу 40° соответствует  $\delta$  = - 3.7°, компасному курсу 50° соответствует девиация  $\delta$  = + 1.3°. левиания Определите значение девиации для компасного курса 47°.

 $A) - 1.8^{\circ}$ .

 $E$ ) + 2.5°.

 $B) - 0.2^{\circ}.$ 

 $\Gamma$ )-3.1°.

3. При использовании тригонометрических таблиц МТ-75 наименьшие по величине ошибки при любых значениях угла а будут, если он определяется по функциям:

A) tg a, ctg a.  $\overline{b}$ ) sin a, cos a.

 $B)$  cos a, tg a.  $\Gamma$ ) sin a, ctg a.

#### 4. Кратчайшее расстояние между двумя точками на сферической поверхности:

А) Дуга большого круга (ДБК).

Б) Меньшая ДБК, заключенная между этими точками.

В) Меньшая дуга малого круга, заключенная между этими точками. Г) Дуга малого круга.

#### 5. Какую величину имеет сумма углов А, В и С сферического треугольника?

 $A$ ) $0^{\circ}$  $<$ A+B+C $<$ 180 $^{\circ}$ .  $E$ )180° <A+B+C<540°.

 $B90^{\circ} < A+B+C < 270^{\circ}$ .  $\Gamma$ )120° <A+B+C<360°.

#### 6. Сумма сторон а, виссферического треугольника изменяется в пределах:

A)  $90^{\circ}$  < a + b + c < 540°.

 $E(30^{\circ} \leq a+b+c \leq 180^{\circ}).$ B)180 $\degree$  <a + b + c <270 $\degree$ .

 $\Gamma$ ) 0° <a + b + c <360°.

#### 7. Какая формула верна для сферического треугольника?

A)  $\cos A = -\cos B - \cos C + \sin B - \sin C - \cos A$ .  $\overline{b}$ ) cosA = cosB- cos C - sin B -sin C- cosa.

B)  $\cos A = \sin B - \cos C + \cos B - \sin C - \sin A$ .  $\Gamma$ ) cos A = - sin B -cosC + cosB -sin C -sina.

**8. Эллипсоид, принятый в качестве фигуры, на поверхность которой без заметных искажений могут быть спроектированы все геодезические пункты страны и в той или иной системе рассчитаны их координаты, это** :

A) Эллипсоид вращения. Б) Геоид.

B) Референц-эллипсоид. **Г)**  Сфероид.

## **9. Какие формулы верны для сферического схождения меридианов γ?**

A) **γ** *=* А<sup>2</sup> – А<sup>1</sup> где А - азимут.  $F(y) = (A_2 - A_1)/2$ .

B)  $\gamma = \Delta \chi \sin \varphi_{\text{CD}}$ .  $Γ)$   $\gamma$  =  $\Delta$ φ cos γ<sub>1</sub>,

## **10. Если изображение земной поверхности на плоскости не имеет искажений более 0.2 мм, то это:**

A) Географическая карта. Б) План.

B) Морская карта.

Г) Карта-сетка.

## **11.Картографические проекции по характеру искажений бывают** :

A) Равноугольные.

Б) Равновеликие.

B) Равнопромежуточные.

Г) Произвольные.

#### **12. Картографические проекции по виду меридианов и параллелей нормальной сетки бывают**:

A) Цилиндрическими. Б) Азимутальными.

B) Коническими. Г) Произвольными.

# **13. Градиент навигационного параметра характеризует**:

A) Скорость изменения параметра по направлению нормали к изолинии и направлен в сторону увеличения параметра.

Б) Значение параметра в момент наблюдения.

B) Ускорение параметра по направлению нормали к изолинии.

Г) Скорость изменения параметра по направлению касательной к изолинии.

## **14. Чему равен модуль градиента расстояния ?**

A) 0,5. Б) 3,0.

B) 1,0.

 $\Gamma$ ) 4,8.

## **15. Градиент пеленга равен**:

A) 360°.

Б) 57,3/Д (град/мили), где Д - дистанция до ориентира.

B) 30°.

Г) 180/Д (град/мили), где Д - дистанция до береговой черты.

## **16. Направления наибольшего и наименьшего возможных смещений места судна под влиянием случайных среднеквадратических ошибок измерений навигационных параметров показывают** :

A) Градиенты параметров. Б) Оси эллипса ошибок.

B) Линии положения.

Г) Изолинии.

## **17. Что является основой для построения карт ?**

A) Рельеф земной поверхности.

Б) Геодезические пункты.

B) Данные спутниковых навигационных систем.

Г) Картографическая сетка меридианов и параллелей.

## **18. Что является сравнительной оценкой качества серии наблюдений ?**

A) Вес.

Б) Предельная поправка наблюдения.

B) Поправка в определении места судна.

Г) Среднеквадратическая погрешность.

## **19. Что является признаком равноточности измерений.**

A) Опыт наблюдателя.

Б) Использование приборов с одинаковой погрешностью измерений.

B) Равенство средних квадратических ошибок результатов измерений.

Г) Равноудаленность ориентиров.

## **20. Касательная к изолинии называется:**

A) Линией положения.

Б) Градиентом параметра.

### **7. Рекомендуемая литература**

### *7.1 Основная литература*

1.Кожухов В.П., Григорьев В.В., Лукин СМ. Математические основы судовождения. М. Транспорт, 1987. – 80 экз.

### *7.2. Дополнительная литература*

2.Синяев В.А., Лукин М.Г., Кулик В.К. Сборник задач по математическим основам судовождения. М. ЦРИА «Морфлот», 1980. (методический кабинет кафедры СВ)

 З.Синяев В.А. Лукин М.Г., Кулик В.К. Сборник задач и упражнений по математической обработке результатов измерений. М. Рекламинформбюро ММФ, 1975. – 40 экз.

 4.Руководство по практическому применению программируемых микрокалькуляторов в штурманских расчетах. Л. Транспорт, 1984. – 1 экз.

#### *7.3 Методические указания*

.Горшков В.Г., Математические основы судовождения. Методические указания по выполнению контрольных работ для курсантов и студентов специальности 180402.65 «Судовождение» очной и заочной форм обучения, КамчатГТУ, 2007.

#### **8. Перечень ресурсов информационно-телекоммуникационной сети «Интернет»**

- 1. [http://www.radioingener.ru](http://www.radioingener.ru/)
- 2. Вебсайт электроники <http://elektro-tex.ru/>
- 3. журнал-электротехника [www.znack.com/](http://www.znack.com/)
- 4. Радиоэлектроника и электротехника сайт [www.radioingener.ru/](http://www.radioingener.ru/)

#### **9. Методические указания для обучающихся по освоению дисциплины**

**Рекомендации по освоению лекционного материала, подготовке к лекциям**Лекции проводятся, как правило, в интерактивной форме с элементами дискуссий, и спорных посылов и утверждений На лекциях рассматриваются основные понятия предметной области, методы, приемы и средства функционирования электроэнергетических систем и сетей. При проведении лекций используются современные информационные технологии, демонстрационные материалы. Текущий контроль учебы курсантов и студентов проводится на лабораторных и практических занятиях.

#### **Рекомендации по подготовке к практическим и лабораторным занятиям**

**Практические занятия** проводятся в виде детального практического разбора конкретных ситуаций в реальных электрических цепях и устройствах, обсуждения логики поиска решений задач (проблем), разбора заданий для самостоятельной работы

**Лабораторные работы** с письменным и устным отчетом о разработанном плане проведения работы, методах контроля основных электротехнических процессов и параметров, полученных результата и их осмыслении, с демонстрацией использованных при этом информационных технологий По каждой практической и лабораторной работе оформляется отчет, на основании которого проводится защита работы (цель – оценка уровня освоения учебного материала). По результатам лабораторных и практических работ в каждом семестре выставляется оценка, которая учитывается при промежуточной и итоговой аттестации по дисциплине. Студенты заочной формы обучения выполняют задания по практичеким работам в период самостоятельного освоения дисциплины (после установочных сессий) и представляют отчеты по лабораторным занятиям во время лабораторно-экзаменационных сессий.

Целевое назначение практических занятий состоит в развитии самостоятельности мышления студентов; углублении, расширении, детализировании знаний, полученных на лекции в обобщенной форме, и содействии выработке навыков профессиональной деятельности, рассматриваются примеры решения профессиональных задач, осуществляется контроль результатов освоения учебного материала. При этом формируются практические навыки, необходимые в дальнейшем при выполнении курсового проекта. Студенты заочной формы обучения индивидуально выполняют контрольную работу, результаты которой используются для промежуточной и итоговой аттестации.

**Рекомендации по организации самостоятельной работы** Самостоятельная работа включает изучение литературы, поиск информации в сети Интернет, подготовку к практическим и лабораторным работам, зачету. При подготовке к практическим занятиям необходимо ознакомиться с литературой, рекомендованной преподавателем, и конспектом лекций. Необходимо разобраться в основных понятиях. Записать возникшие вопросы и найти ответы на них на занятиях, либо разобрать их с преподавателем. Подготовку к зачету необходимо начинать заранее. Следует проанализировать научный и методический материал учебников, учебнометодических пособий, конспекты лекций. Знать формулировки терминов и уметь их четко воспроизводить. Ответы на вопросы из примерного перечня вопросов для подготовки к зачету лучше обдумать заранее. Ответы построить в четкой и лаконичной форме.

**Рекомендации по подготовке к экзамену** При подготовке к экзамену большую роль играют правильно подготовленные заранее записи и конспекты. В этом случае остается лишь повторить пройденный материал, учесть, что было пропущено, восполнить пробелы, закрепить ранее изученный материал.

В ходе самостоятельной подготовки к экзамену при анализе имеющегося теоретического и практического материала курсанту (студенту) также рекомендуется проводить постановку различного рода задач по изучаемой теме, что поможет в дальнейшем выявлять критерии принятия тех или иных решений, причины совершения определенного рода ошибок. При ответе на вопросы, поставленные в ходе самостоятельной подготовки, обучающийся вырабатывает в себе способность логически мыслить, искать в анализе событий причинно-следственные связи.

#### **10. Курсовой проект (работа)**

Выполнение курсового проекта (работы) не предусмотрено учебным планом.

## **11. Перечень информационных технологий, используемых при осуществлении образовательного процесса по дисциплине, включая перечень программного обеспечения и информационно-справочных систем.**

## *11.1 Перечень информационных технологий, используемых при осуществлении образовательного процесса*

1. электронные образовательные ресурсы, представленные в п. 6 и 7 данной рабочей программы;

2. использование слайд-презентаций;

3. интерактивное общение с обучающимися и консультирование посредством электронной почты.

## *11.2. Перечень программного обеспечения, используемого при осуществлении образовательного процесса*

При освоении дисциплины используется лицензионное программное обеспечение:

- 1. текстовый редактор Microsoft Word;
- 2. электронные таблицы Microsoft Excel;
- 3. презентационный редактор Microsoft Power Point;

#### **12. Материально-техническое обеспечение дисциплины**

1. для проведения занятий лекционного типа, практических занятий, групповых и индивидуальных консультаций, текущего контроля и промежуточной аттестации, самостоятельной работы учебная аудитория № 3-413 с комплектом учебной мебели на 32 посадочных места;

- 2. доска аудиторная;
- 3. комплект лекций по темам курса «Математические основы судовождения»;

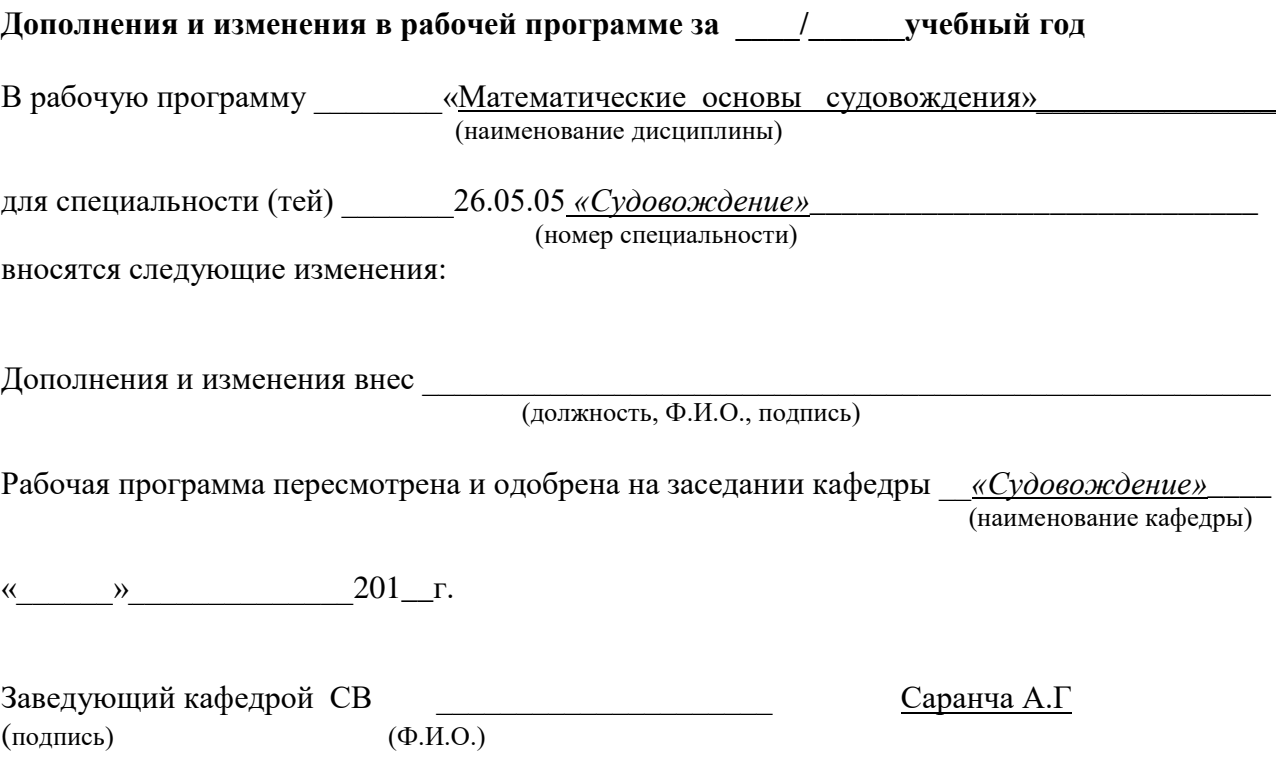